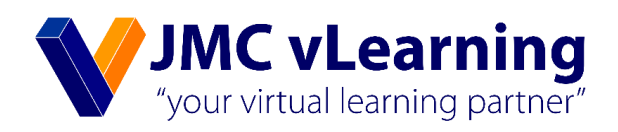

# **Cost Classification**

# **Chartered Accountancy Business Level 2 BL6 - Management Accounting (MA)**

Amila Sampath Mudalige B.Sc. (Finance) USJ (UG), MAAT (Prize Winner), CASL (Passed Finalist)

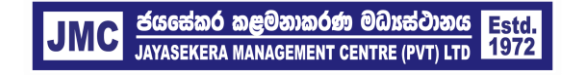

JMC Jayasekera Management Centre (Pvt) Ltd Pioneers in Professional Education 65/2A, Sir Chittampalam A Gardiner Mawatha, Colombo 02 | T: +94 112 430451 | E: info@jmc.lk | F: +94 115 377917

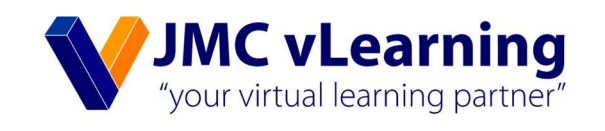

## MANAGEMENT ACCOUNTING BUSINESS LEVEL II

Amila Sampath Mudalige MAAT (Prize Winner) CASL (Passed Finalist) B.SC (Finance ) USJ (UG)

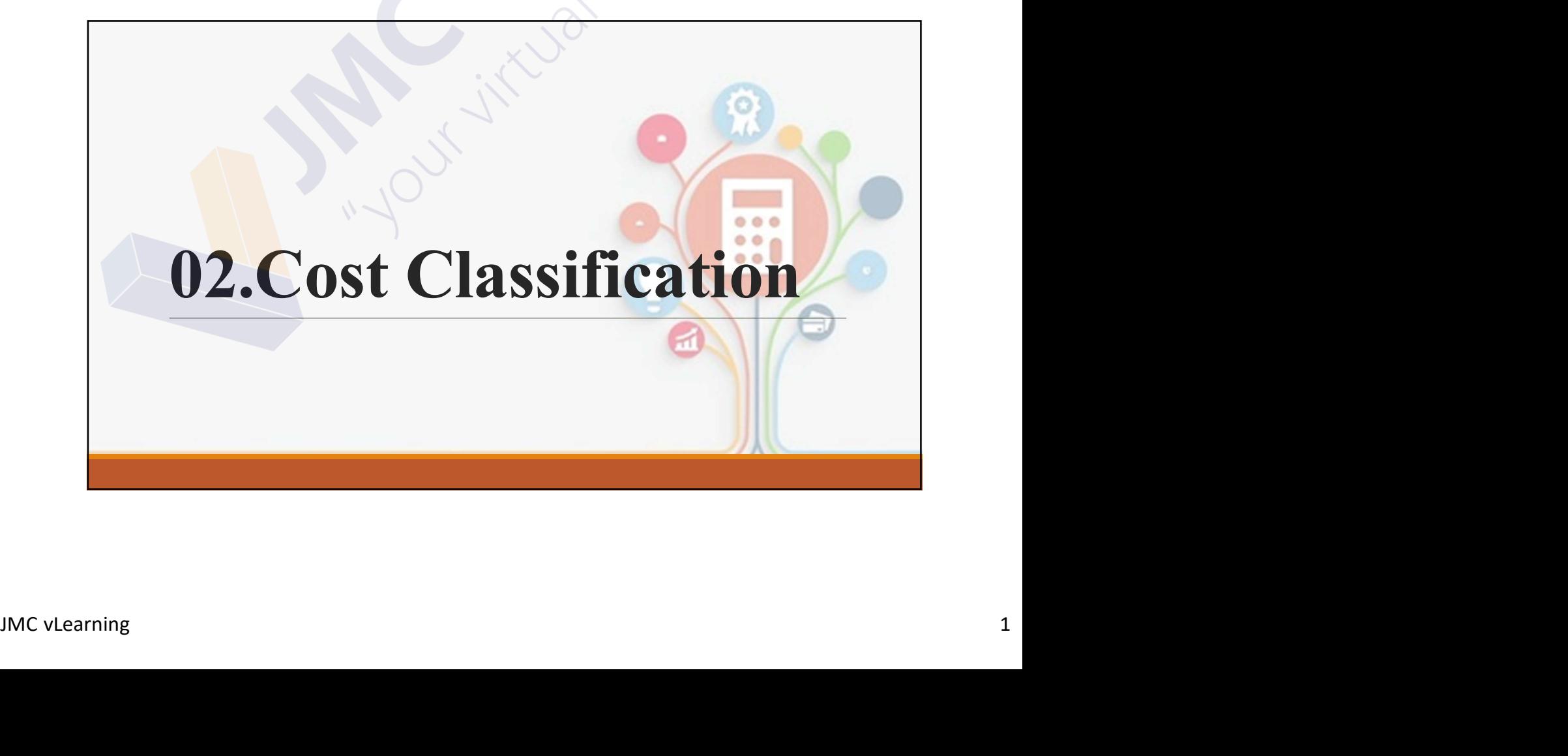

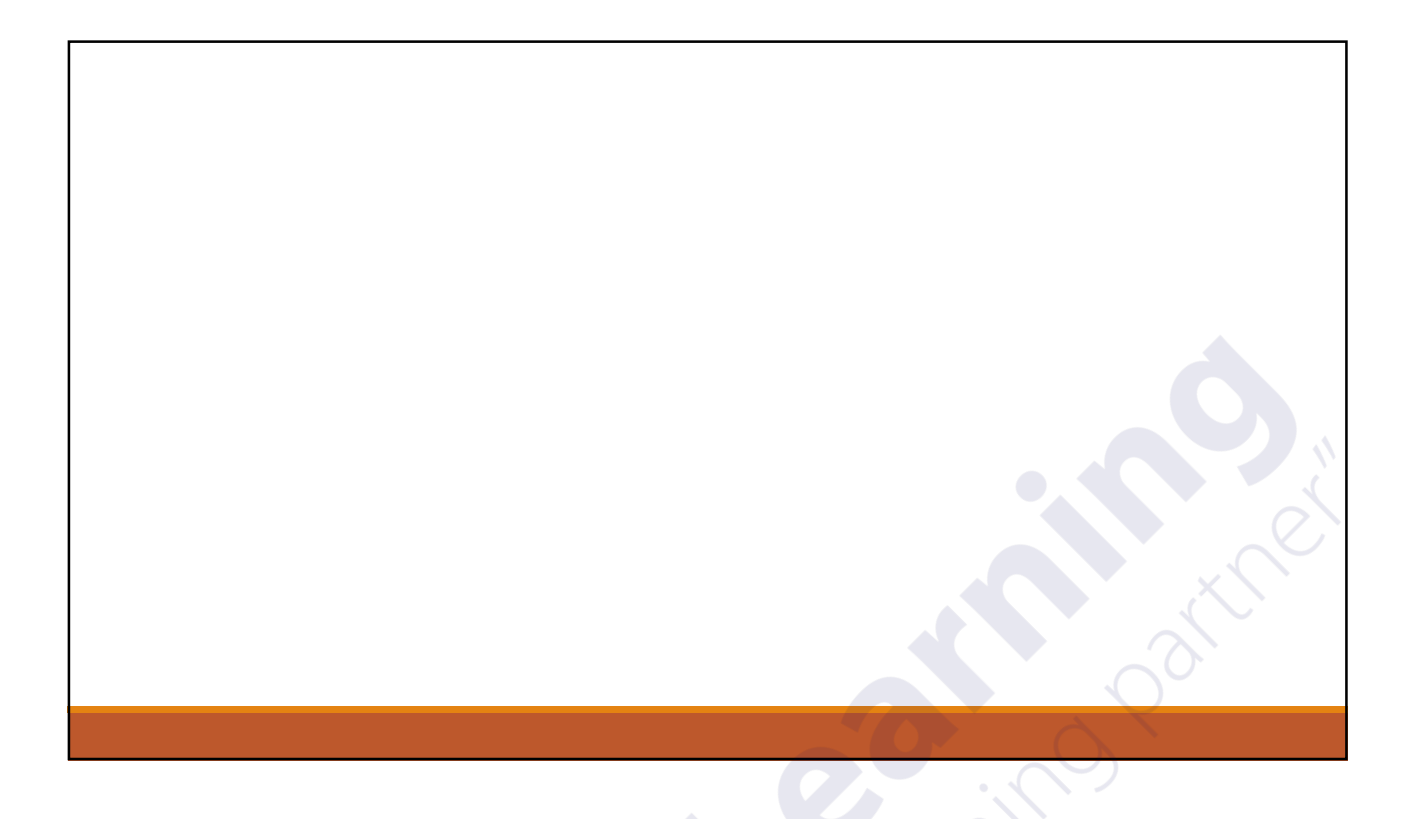

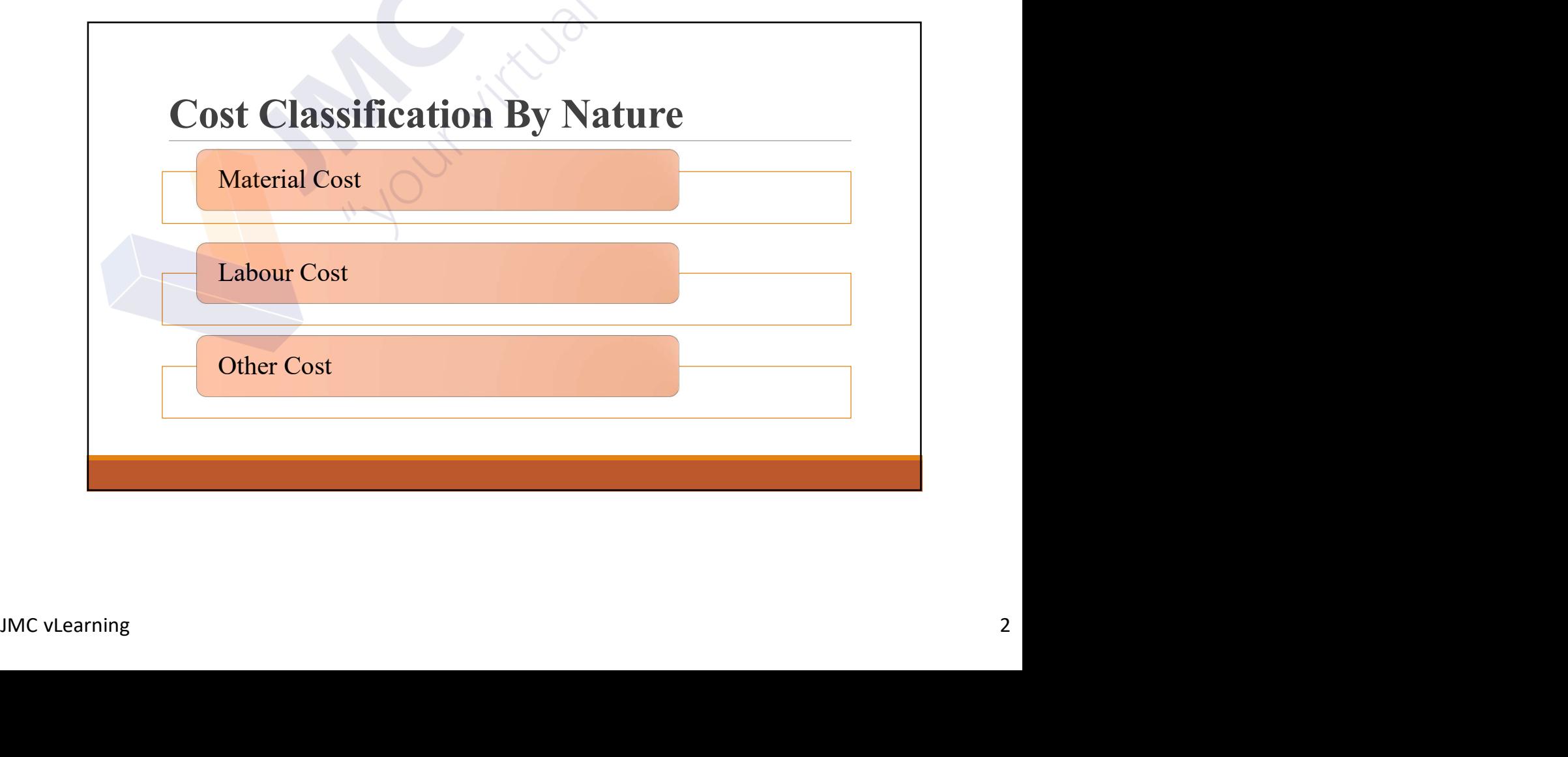

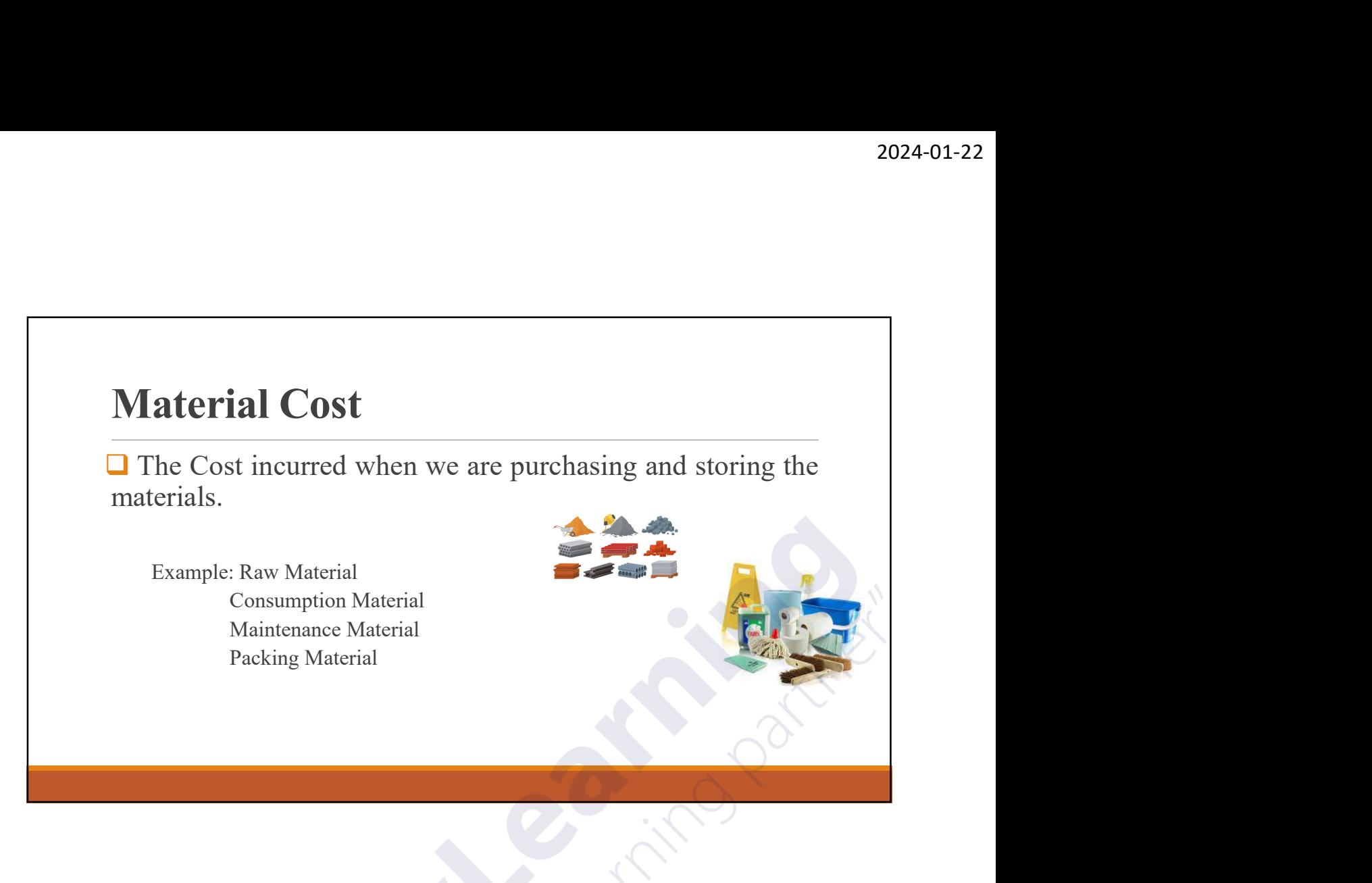

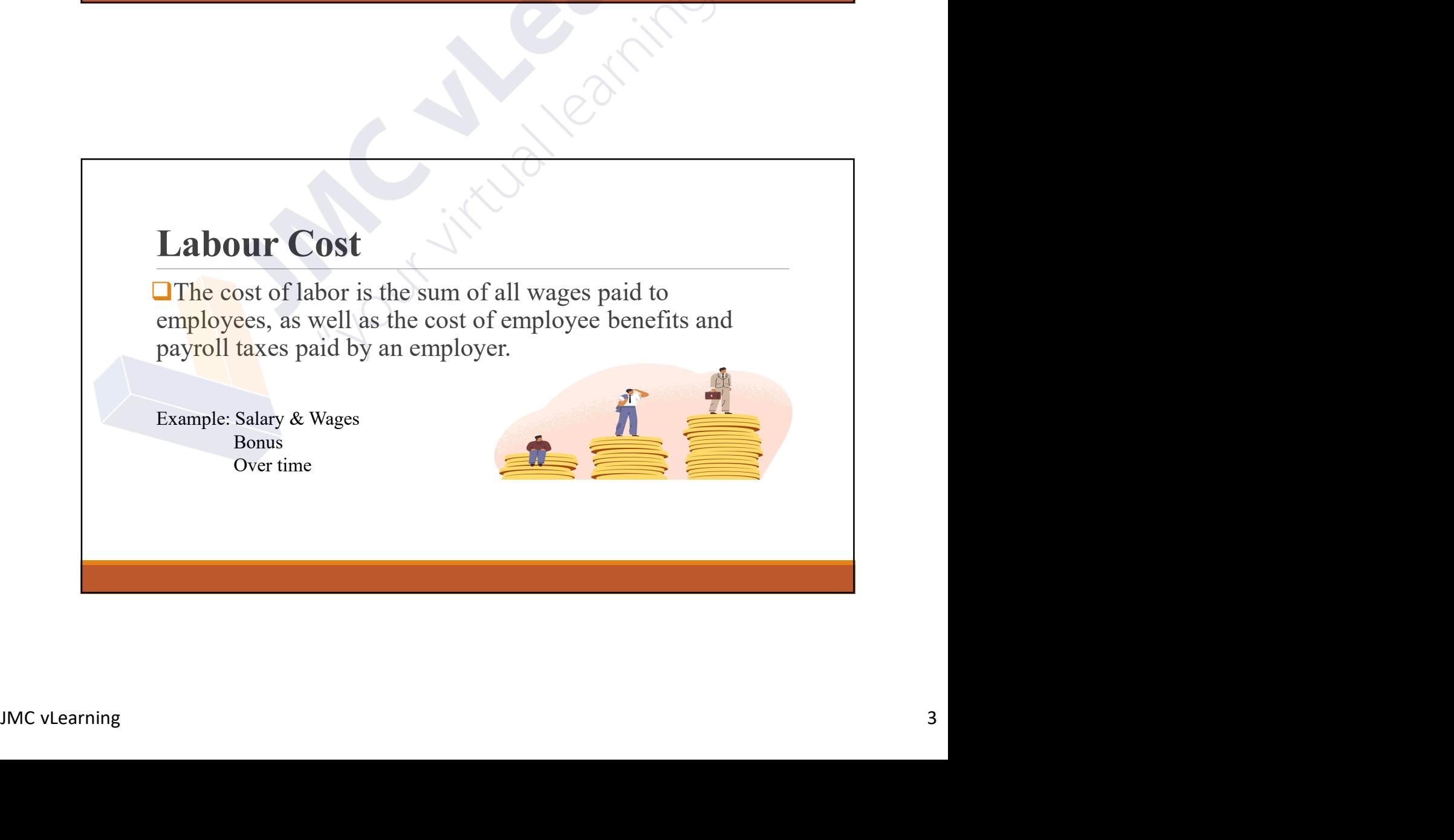

## Other Cost

2024-01-22<br> **Other Cost**<br>
Other cost or expenses (Other than material and<br>
Labour cost) incurred for production of good or<br>
service. 2024-01-22<br> **Other Cost**<br> **Q** Other cost or expenses (Other than material and<br>
Labour cost) incurred for production of good or<br>
service.<br>
Example: Rent service. Example: Rent

Electricity

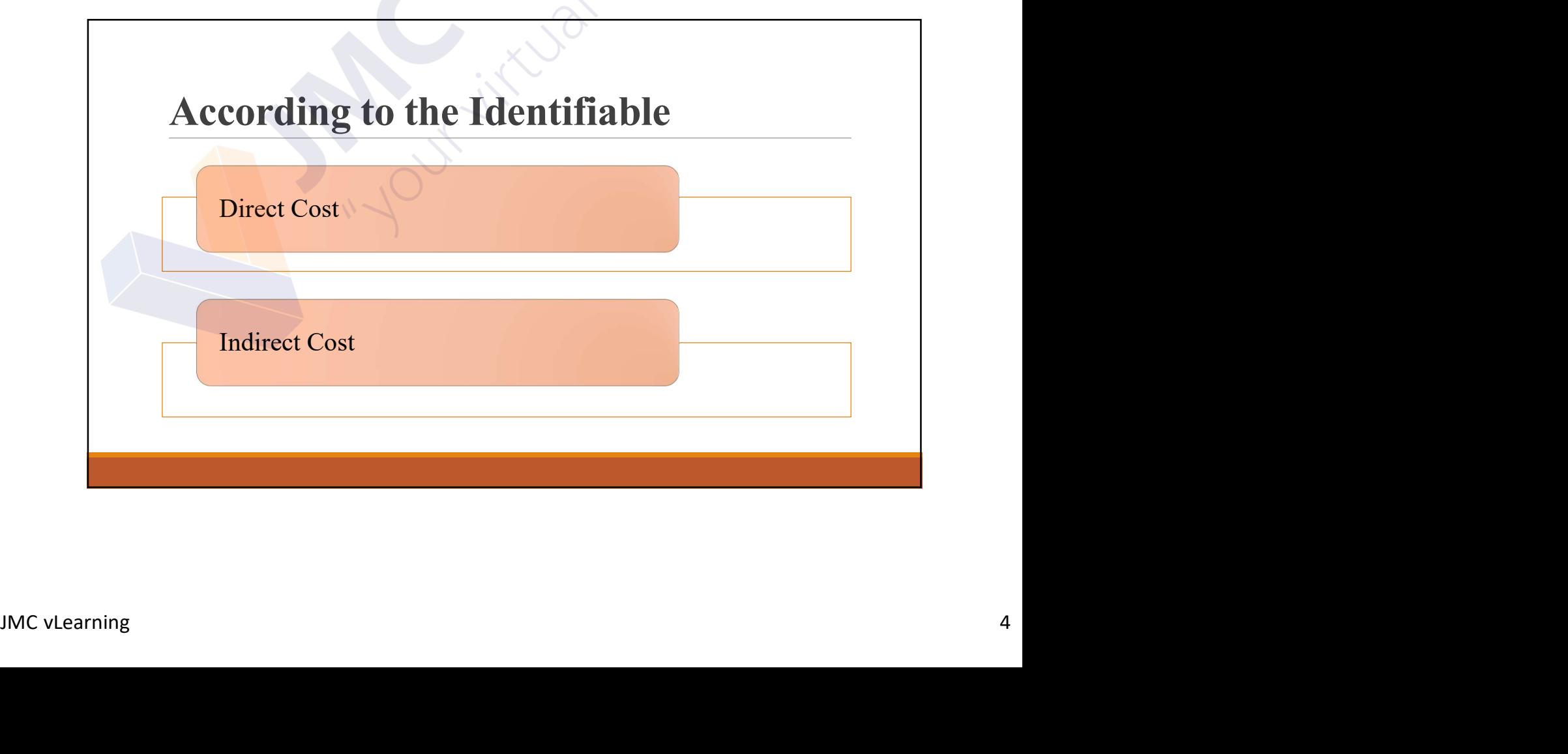

## Direct Cost

2024-01-22<br> **Direct Cost**<br>
□ The direct cost is the cost directly identifiable with a cost<br>
unit(Goods or Services).<br>
Example: Direct Material Cost Direct Cost<br>
The direct cost is the cost directly identifiable with a cost<br>
unit(Goods or Services).<br>
Example: Direct Material Cost<br>
Direct Labour Cost **Direct Cost**<br>
The direct cost is the cost directly identifiable with a cost<br>
mit(Goods or Services).<br>
Example: Direct Material Cost<br>
Direct Other Cost<br>
Direct Other Cost 2024<br>
1 Cost<br>
irect cost is the cost directly identifiable with a cost<br>
ods or Services).<br>
Direct Material Cost<br>
Direct Labour Cost<br>
Direct Other Cost<br>
Direct Other Cost t Cost<br>
rect cost is the cost directly identifiable with a cost<br>
ods or Services).<br>
Direct Material Cost<br>
Direct Cuber Cost<br>
Direct Other Cost<br>
Direct Other Cost

## Indirect Cost

 $\Box$  The indirect cost is the cost that can't identify directly with a cost unit(Goods or Services). Indirect Cost<br>
The indirect cost is the cost that can't identify directly with a cost<br>
Integration of Services).<br>
Example: Indirect Material Cost<br>
Indirect Labour Cost<br>
Indirect Other Cost **Part Cost**<br>
Irrect cost is the cost that can't identify directly with a cost<br>
Is or Services).<br>
Indirect Material Cost<br>
Indirect Labour Cost<br>
Indirect Other Cost<br>
Indirect Other Cost **Particular Cost**<br> **Particular Cost**<br> **Indirect Cost**<br> **Indirect Material Cost**<br> **Indirect Material Cost**<br> **Indirect Cost**<br> **Indirect Cost**<br> **Indirect Other Cost** 

Junity Cools of Services).<br>
Example: Indirect Material Cost<br>
Indirect Labour Cost<br>
Indirect Other Cost<br>
JMC vLearning<br>
5

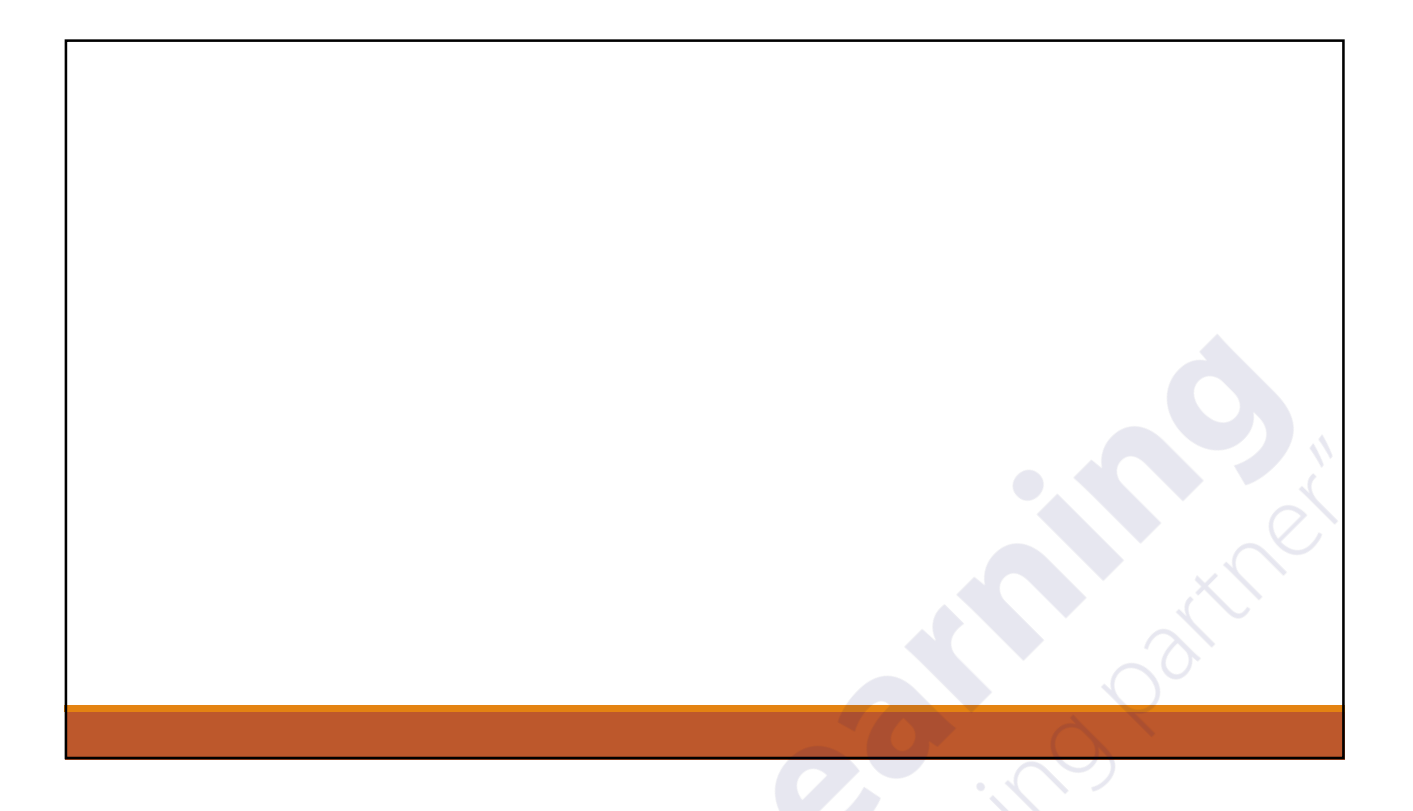

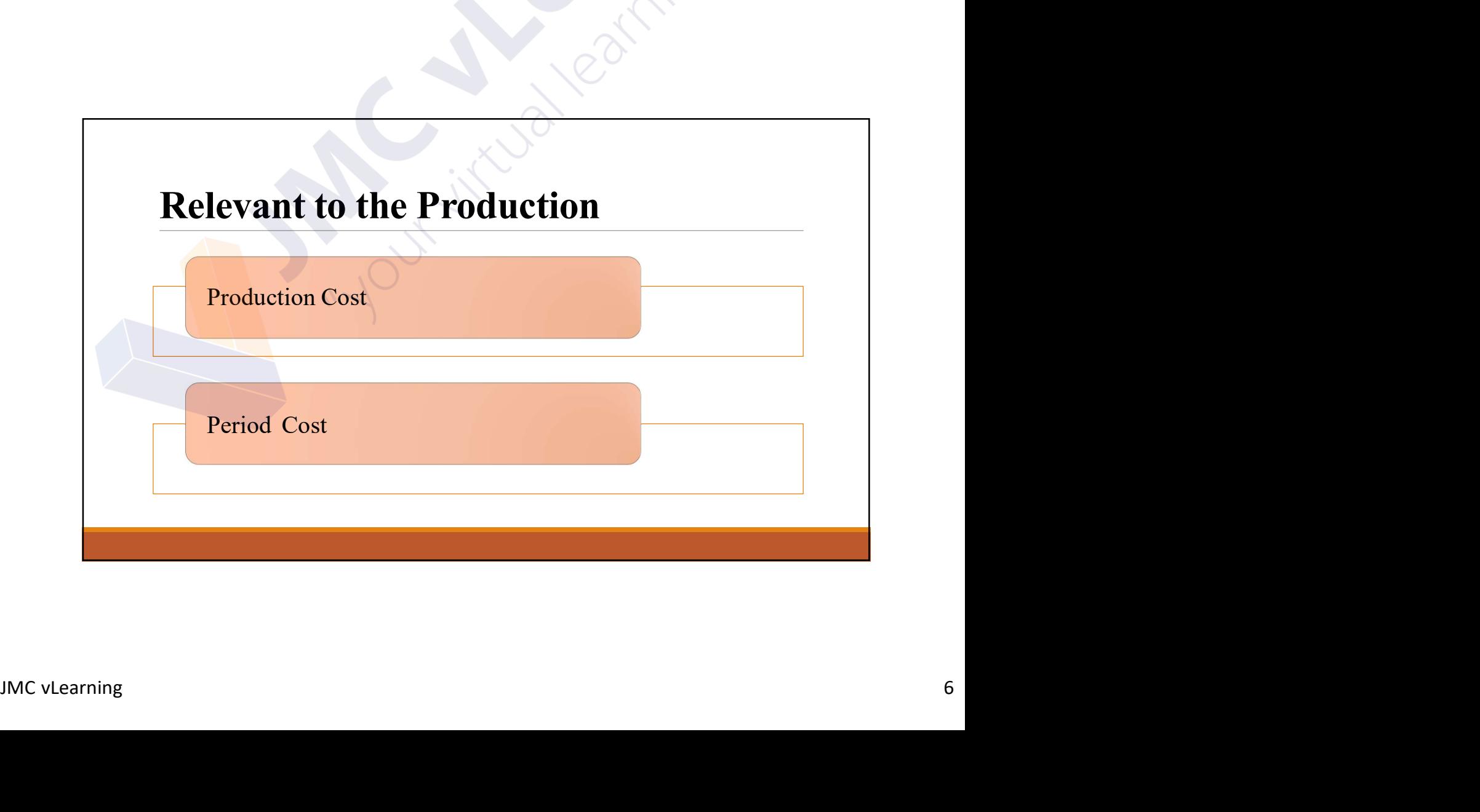

## Production Cost

## $\Box$  The cost incurred to produce good or provide the service.

**Components of the production cost as follows.** 

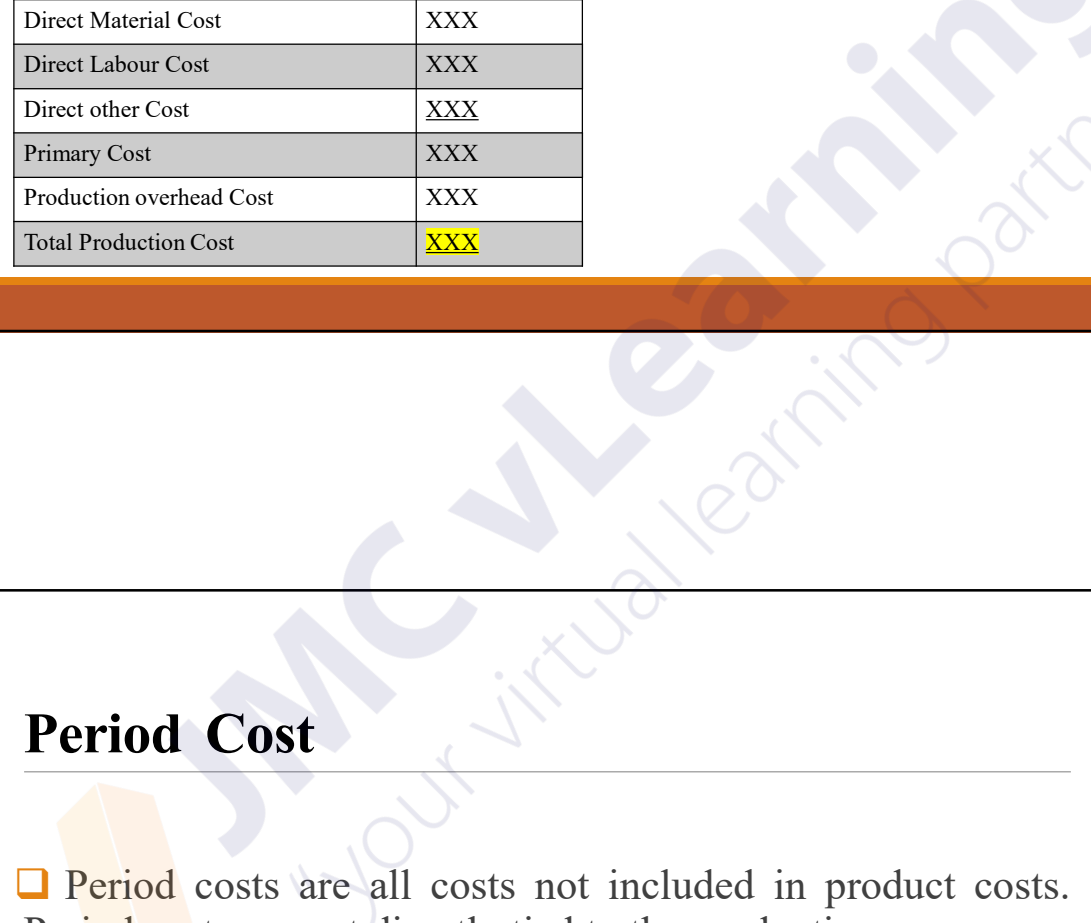

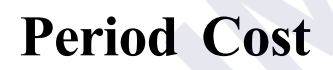

□ Period costs are all costs not included in product costs.<br>Period costs are not directly tied to the production process.<br>Example: Selling & Distribution Cost<br>Administrative Cost<br>Administrative Cost<br>JMC vLearning Period Cost<br>
Thal Production Cost<br>
Period Cost<br>
Period costs are all costs not included in product costs.<br>
Period costs are not directly tied to the production process.<br>
Example: Selling & Distribution Cost Period Cost<br>
Period costs are all costs not included in product costs.<br>
Period costs are not directly tied to the production process.<br>
Example: Selling & Distribution Cost<br>
Administrative Cost Period Cost<br>
Period Cost<br>
Period costs are all costs not included in product costs.<br>
Period costs are not directly tied to the production process.<br>
Example: Selling & Distribution Cost<br>
Administrative Cost **COST**<br> **COST**<br> **COST** 

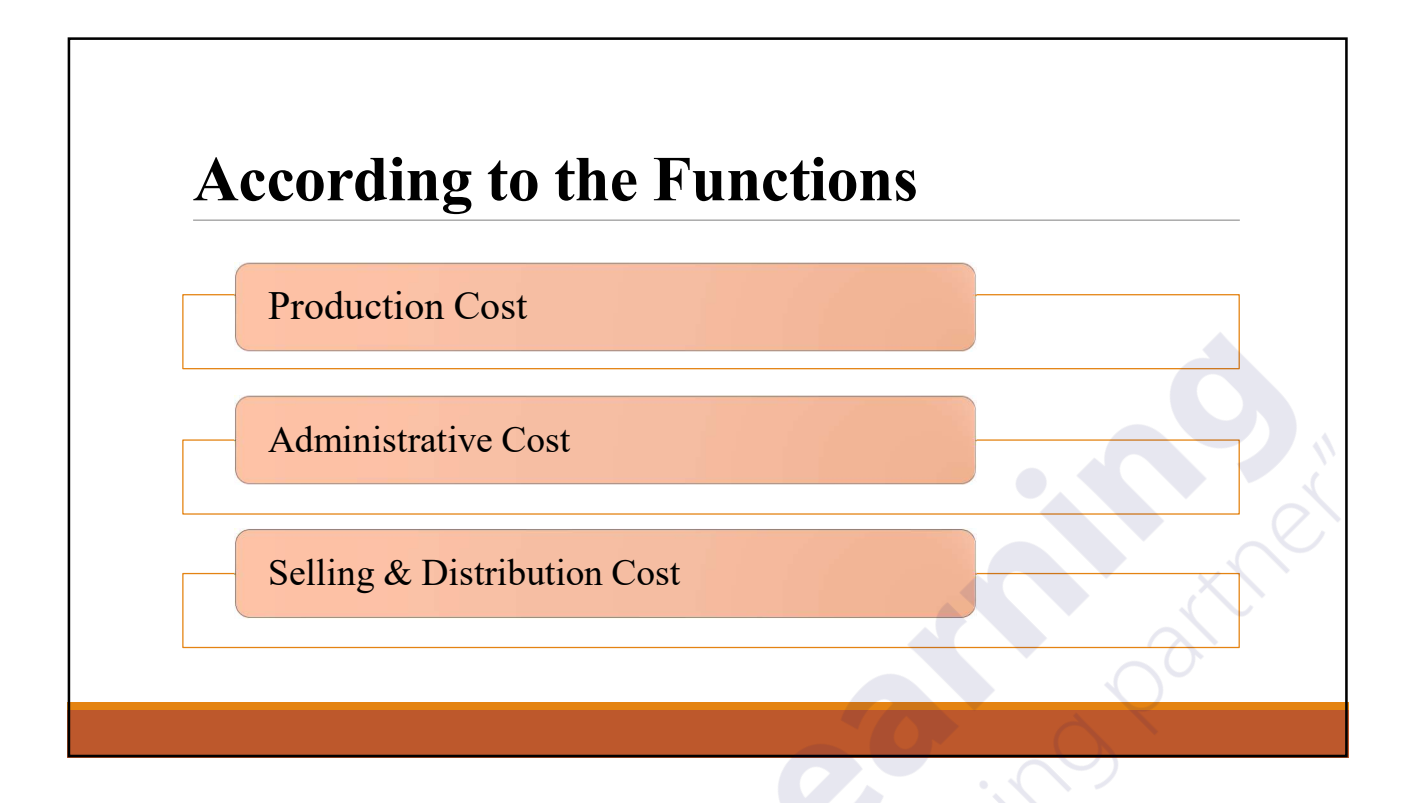

# Production Cost

John Contract the Service. The cost incurred to produce good or provide the service.

## Administrative Cost

 $\Box$  The cost incurred for administrative purposes of the entity.

## Selling & Distribution Cost

 $\Box$  Ine cost incurred for setting  $\alpha$  distribution<br>purposes of the entity. **The cost incurred for selling & distribution** purposes of the entity.

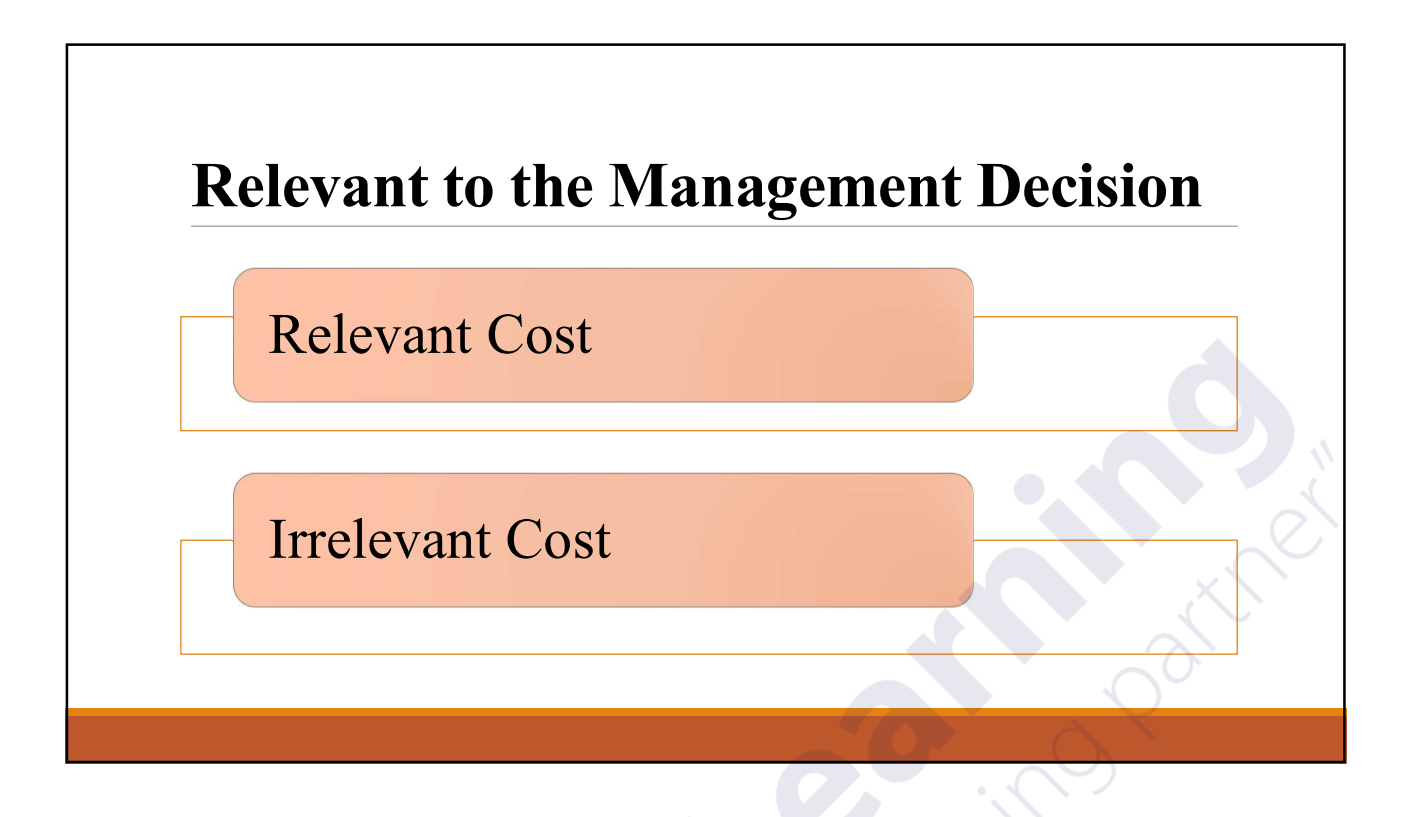

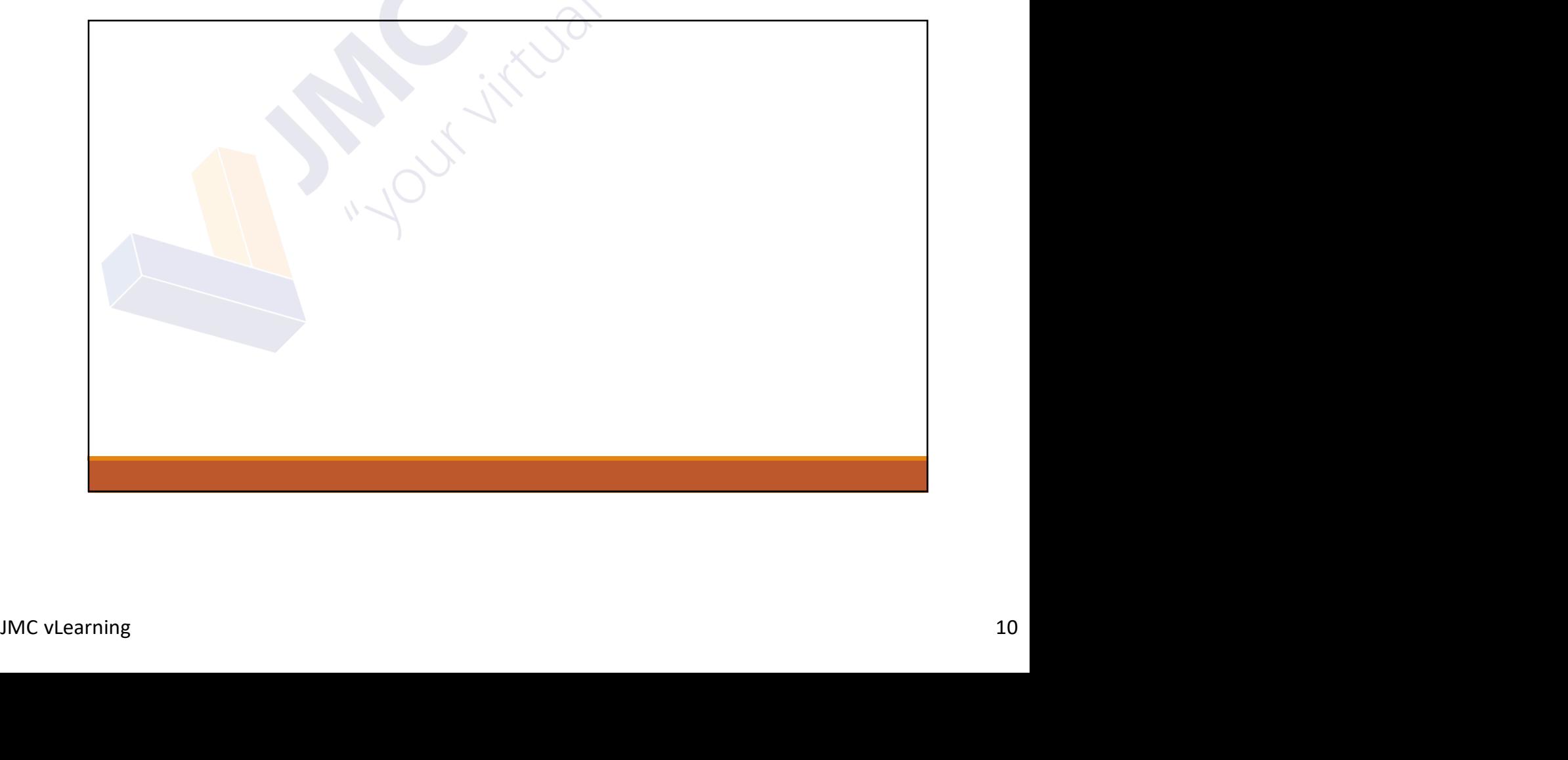

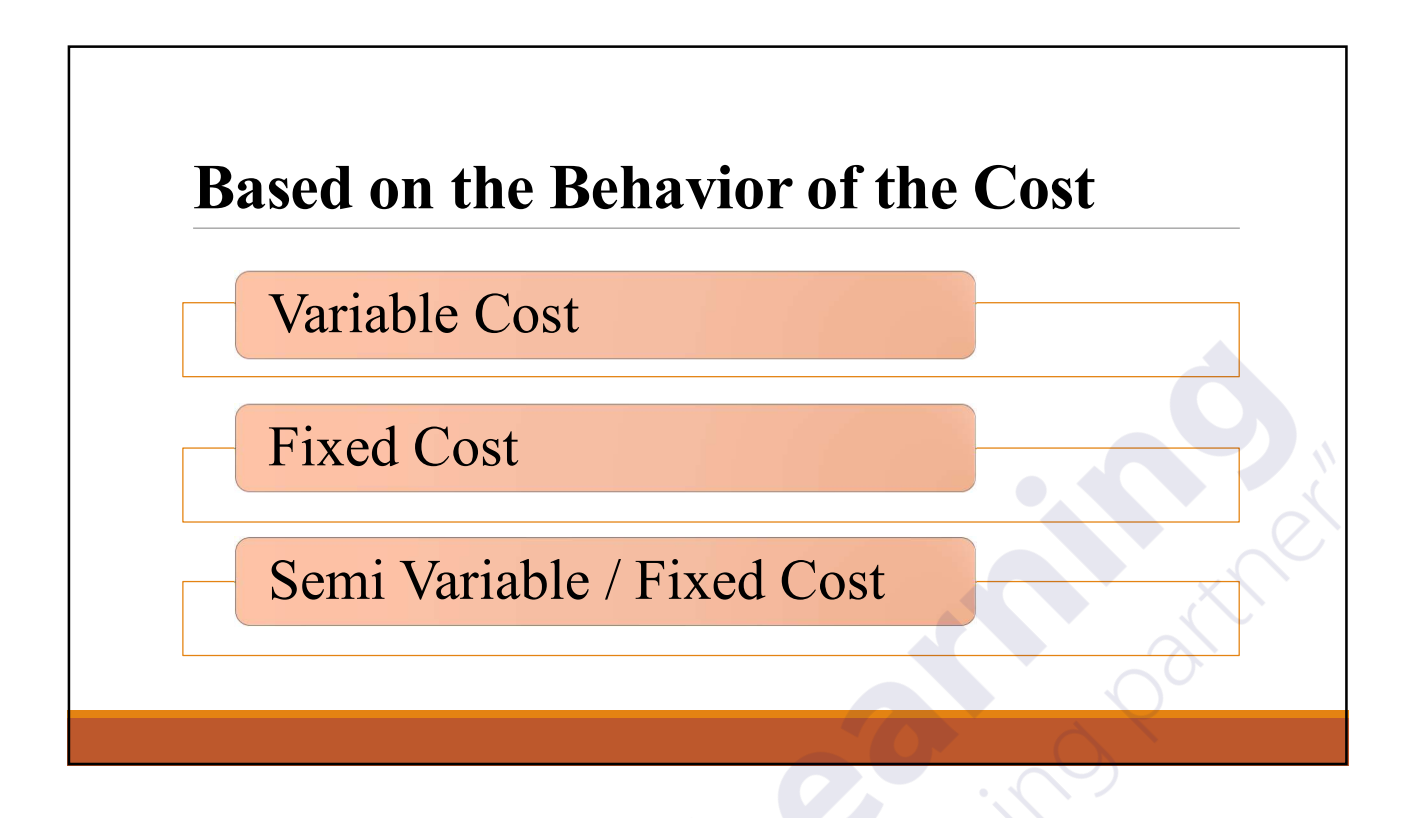

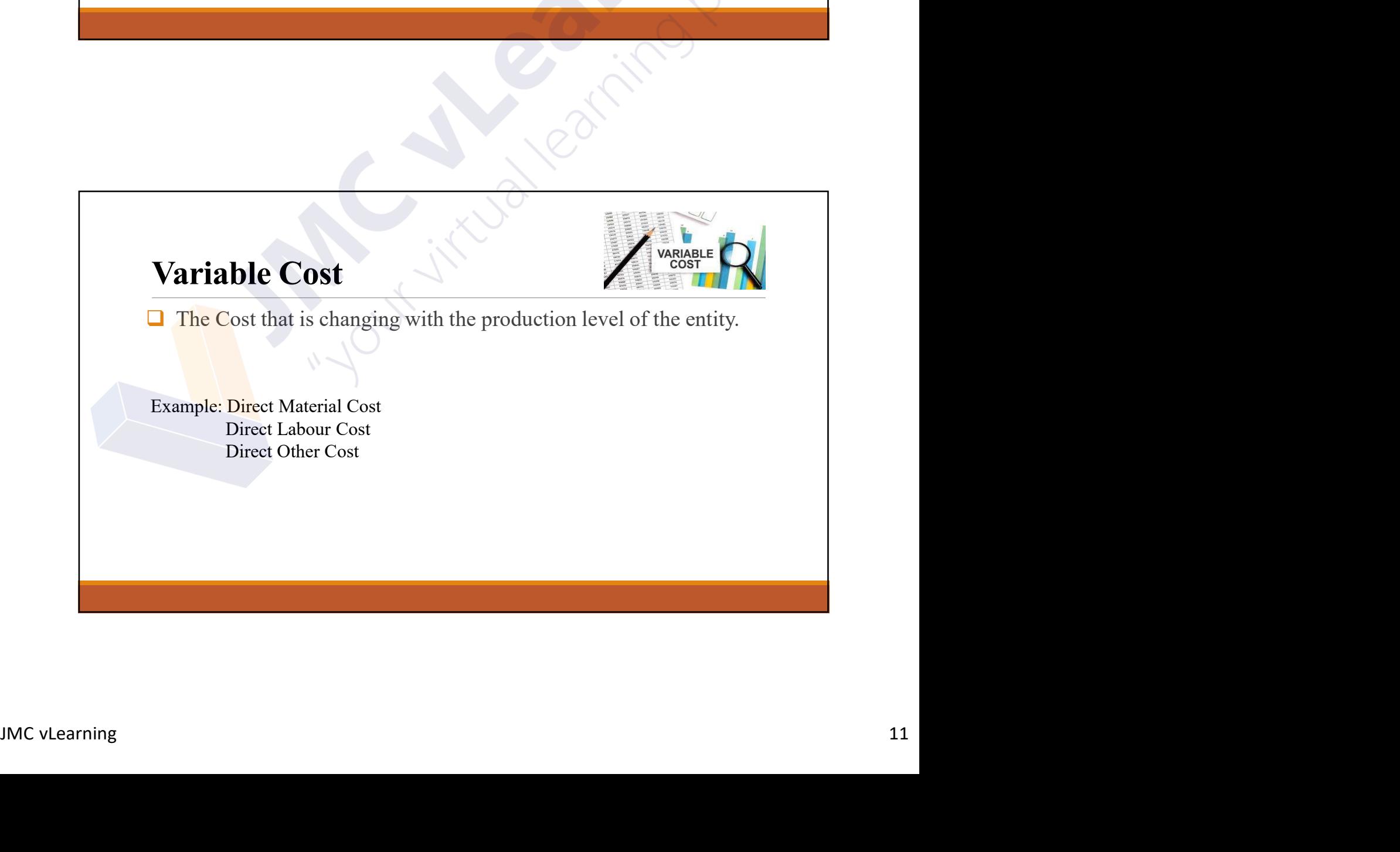

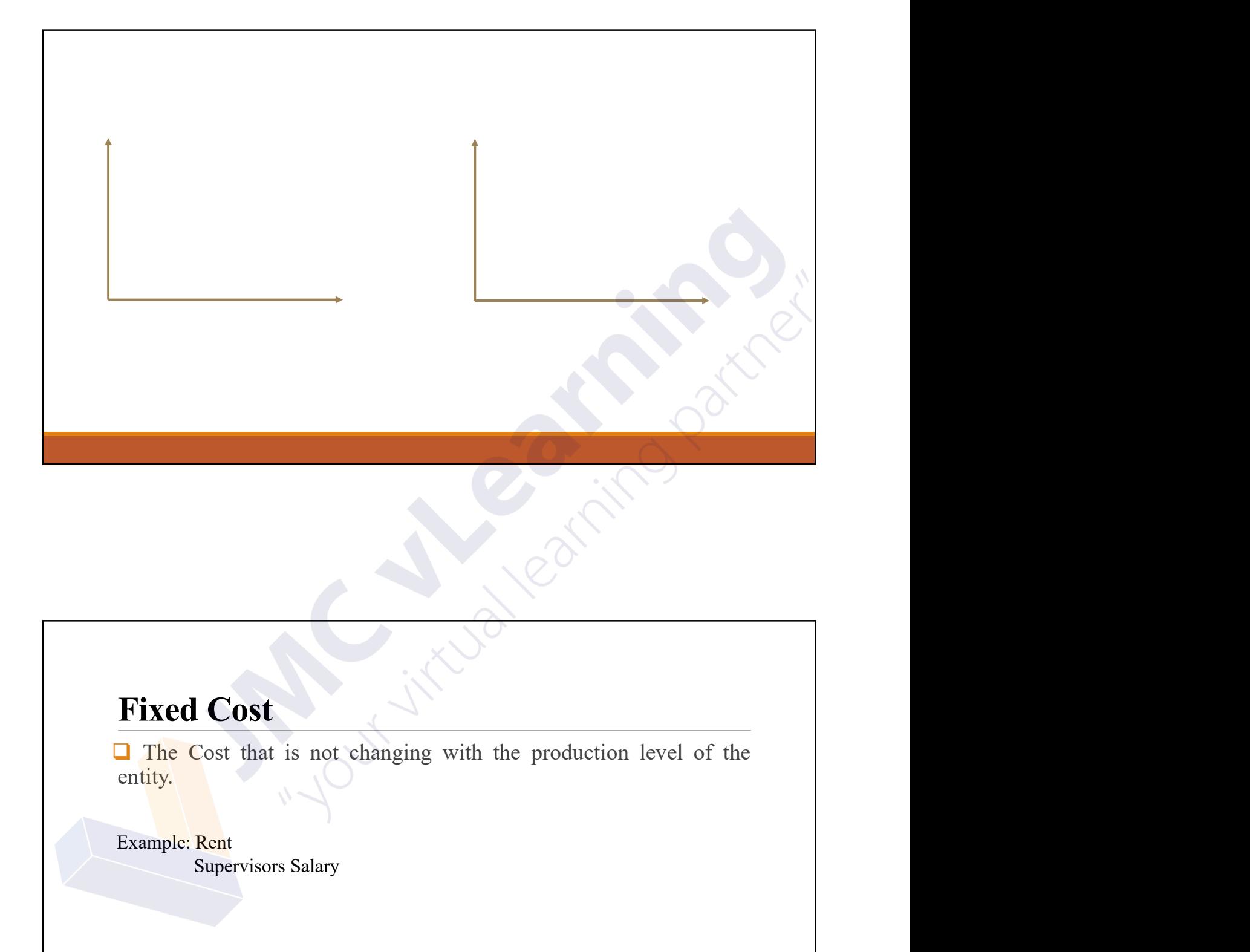

## Fixed Cost

Example: Rent<br>
Supervisors Salary<br>
Supervisors Salary<br>
JMC vLearning 12  $\Box$  The Cost that is not changing with the production level of the entity. Cost<br>
Cost<br>
Cost that is not changing with the production level of the<br>
Rent<br>
Supervisors Salary

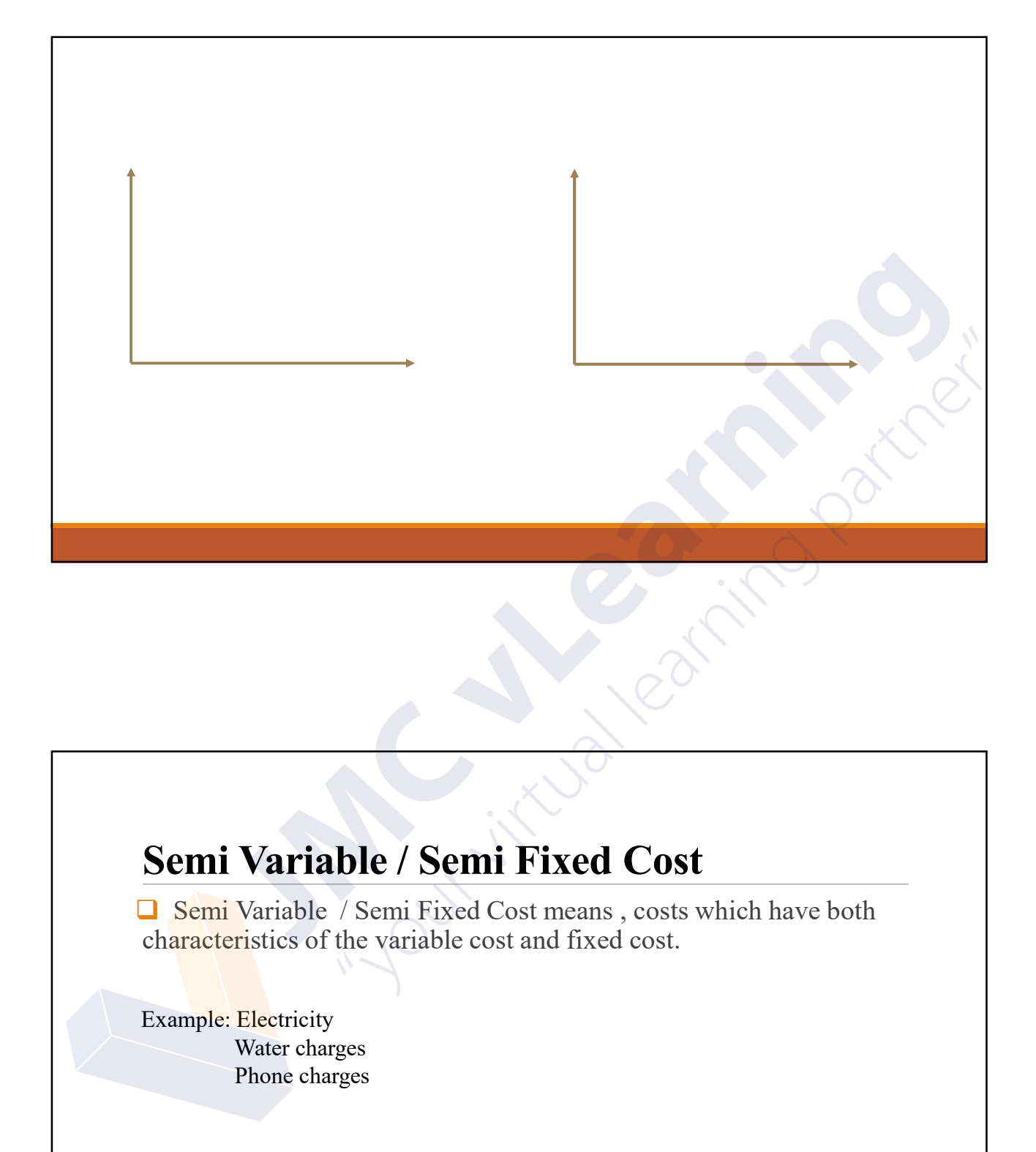

# Semi Variable / Semi Fixed Cost

 Semi Variable / Semi Fixed Cost means , costs which have both characteristics of the variable cost and fixed cost. Variable / Semi Fixed Cost<br>
Variable / Semi Fixed Cost<br>
Variable / Semi Fixed Cost<br>
Tristics of the variable cost and fixed cost.<br>
Electricity<br>
Water charges<br>
Phone charges<br>
Phone charges Variable / Semi Fixed Cost<br>Variable / Semi Fixed Cost<br>Variable / Semi Fixed Cost means, costs which have both<br>ristics of the variable cost and fixed cost.<br>Electricity<br>Water charges<br>Phone charges

Example: Electricity<br>
Example: Electricity<br>
Water charges<br>
Phone charges<br>
Phone charges<br>
Phone charges<br>
13

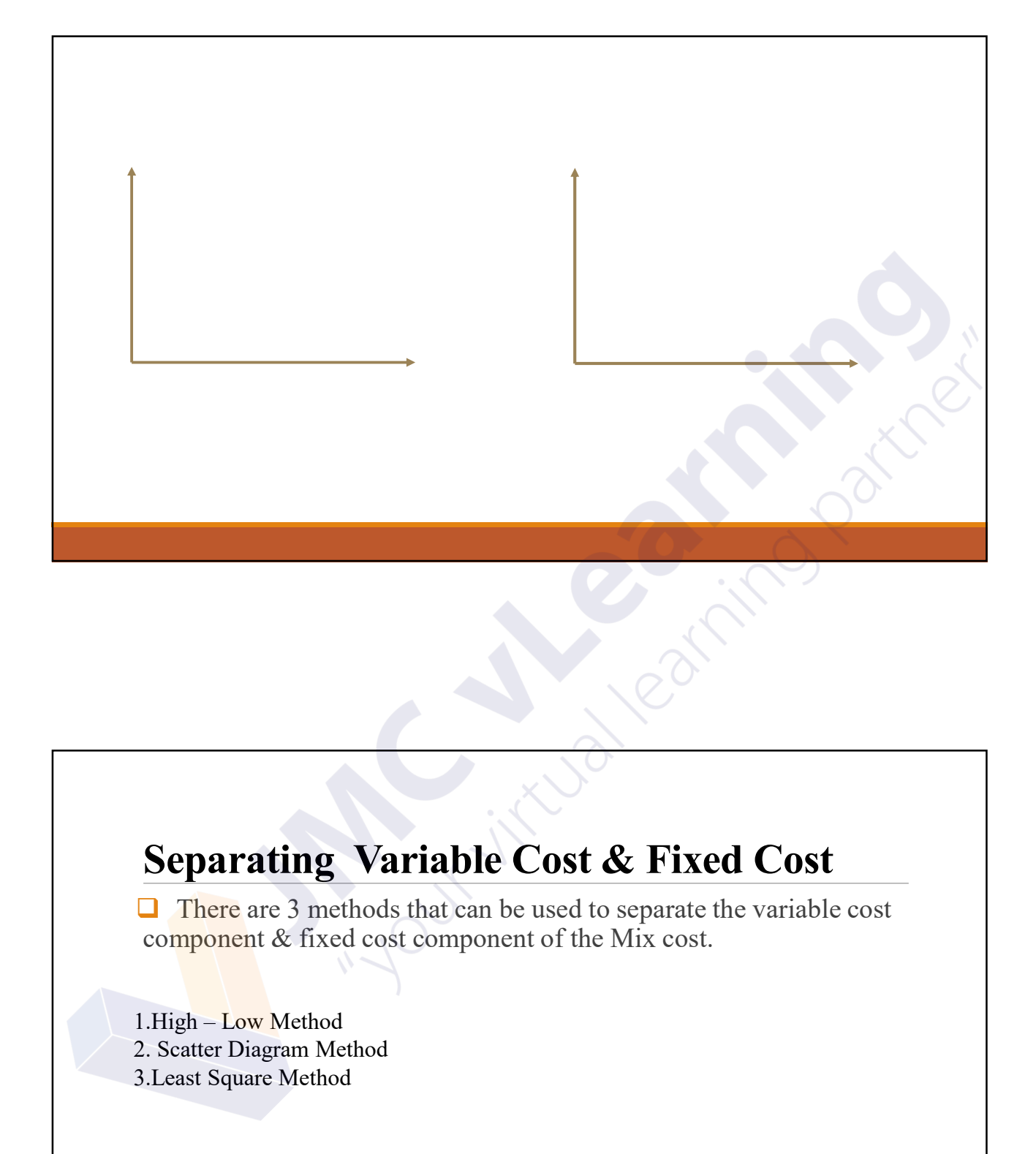

## Separating Variable Cost & Fixed Cost

 $\Box$  There are 3 methods that can be used to separate the variable cost component & fixed cost component of the Mix cost. Separating Variable Cost & Fixed Cost<br>
There are 3 methods that can be used to separate the variable cost<br>
component & fixed cost component of the Mix cost.<br>
1.High – Low Method<br>
2. Scatter Diagram Method<br>
3.Least Square M Separating Variable Cost & Fixed Cost

component of the MIX cost.<br>
1.High – Low Method<br>
2. Scatter Diagram Method<br>
3.Least Square Method<br>
3.Least Square Method<br>
14

# High – Low Method<br>Example:<br>The following details are regarding to the last five months production cost of the ABC PLC.

Example:

The following details are regarding to the last five months production cost of the ABC PLC.

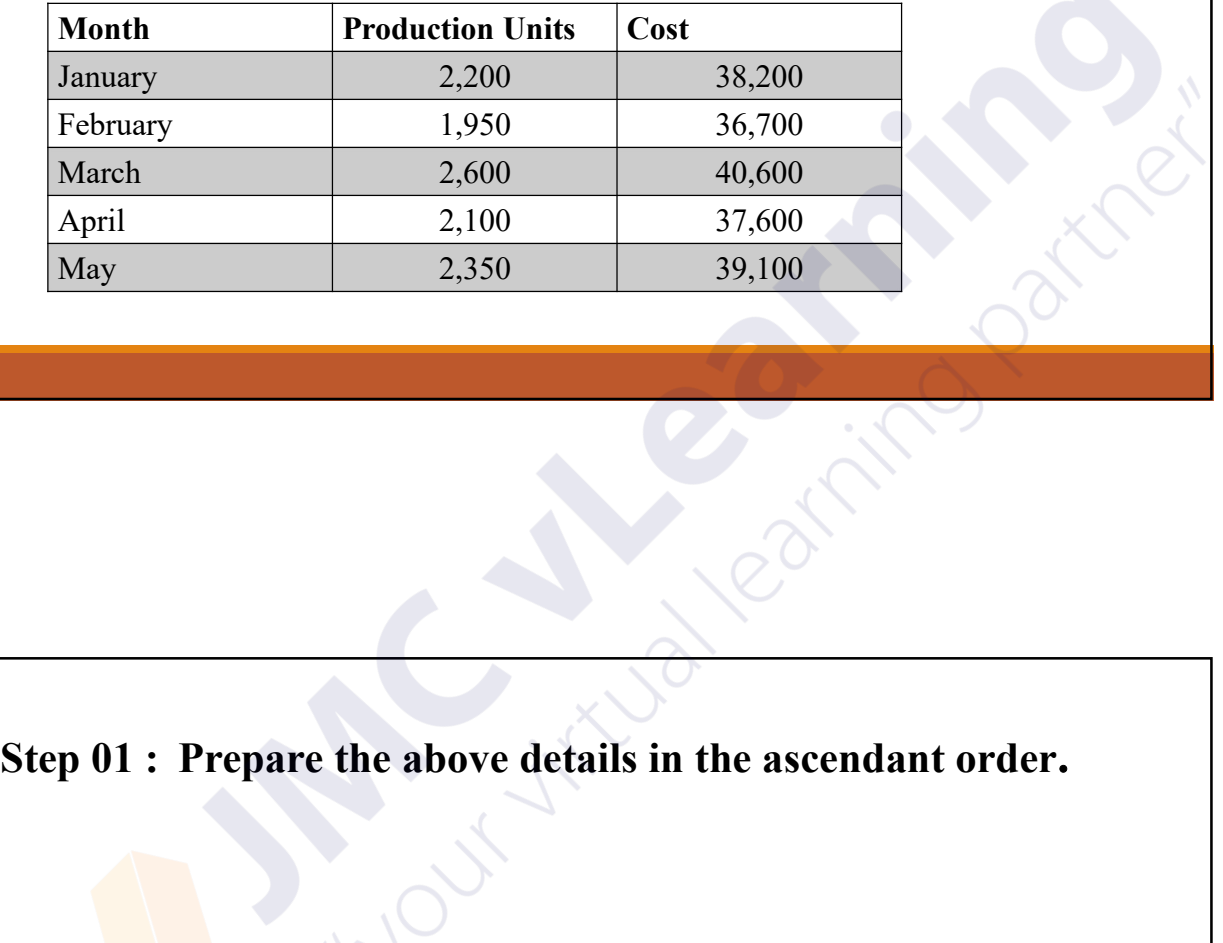

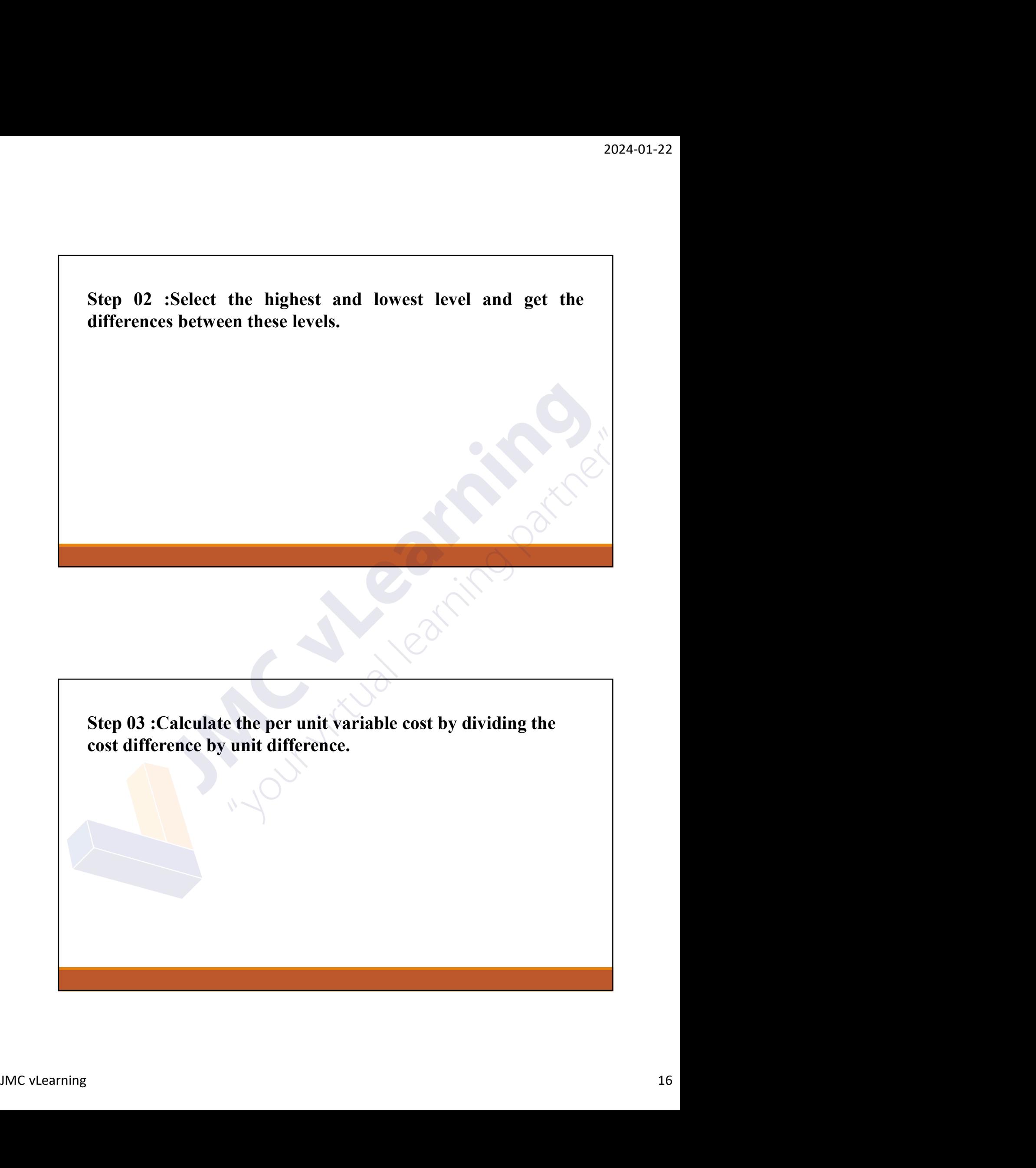

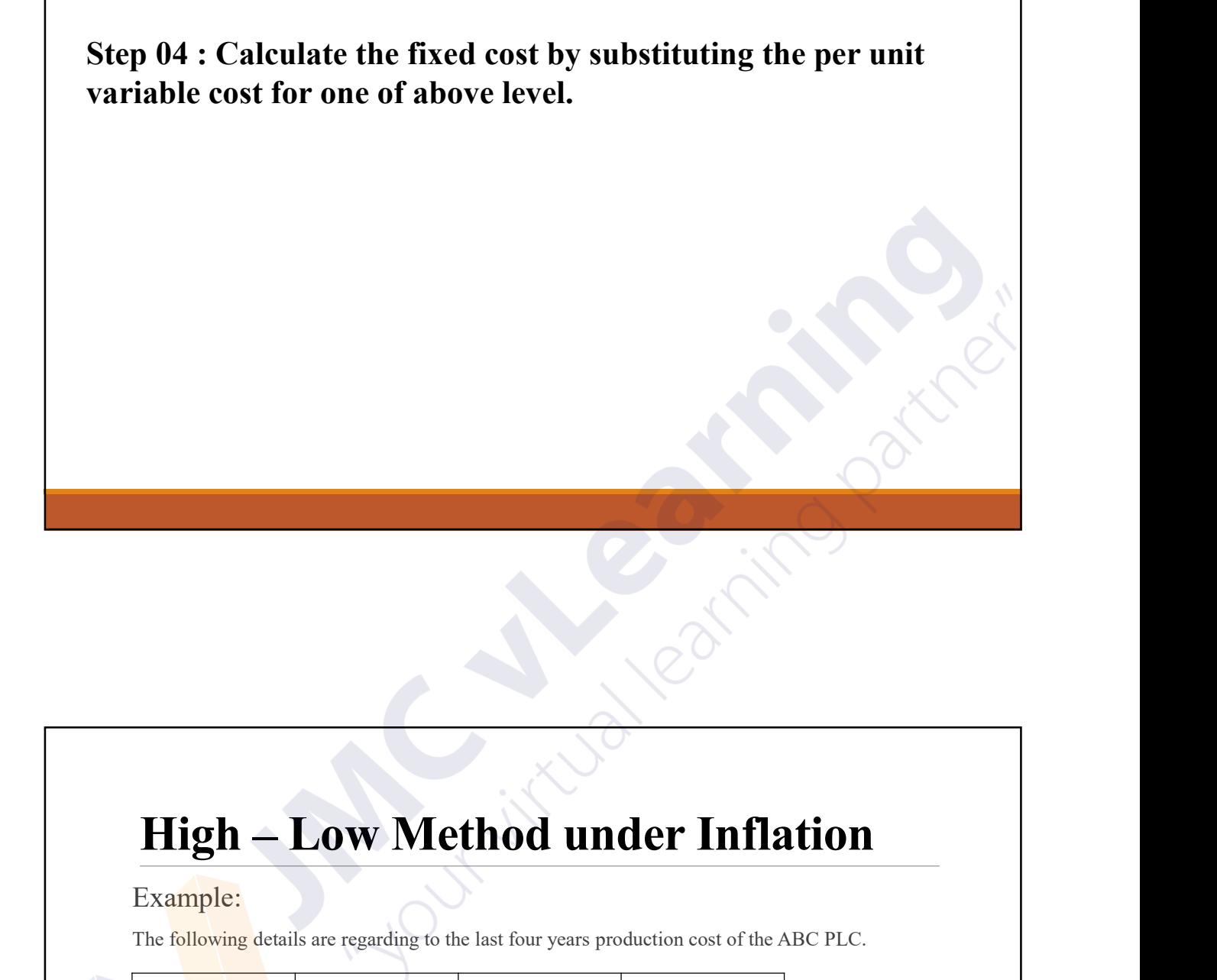

### Example:

The following details are regarding to the last four years production cost of the ABC PLC.

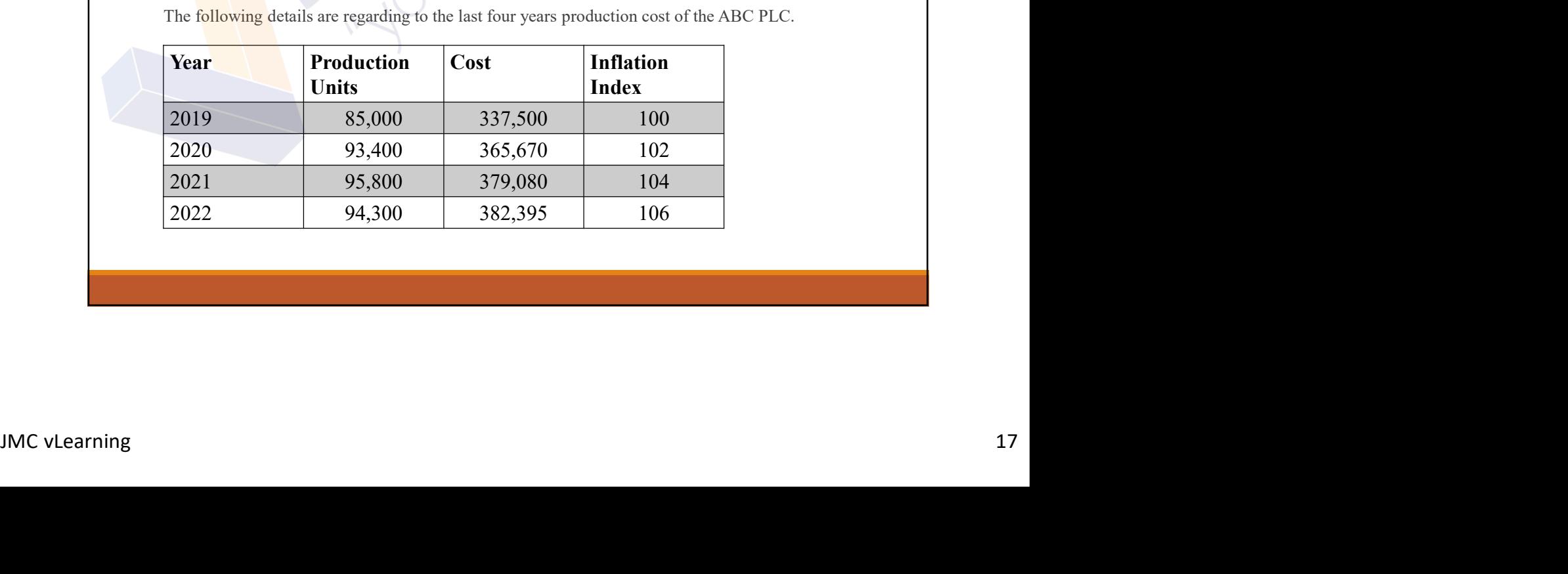

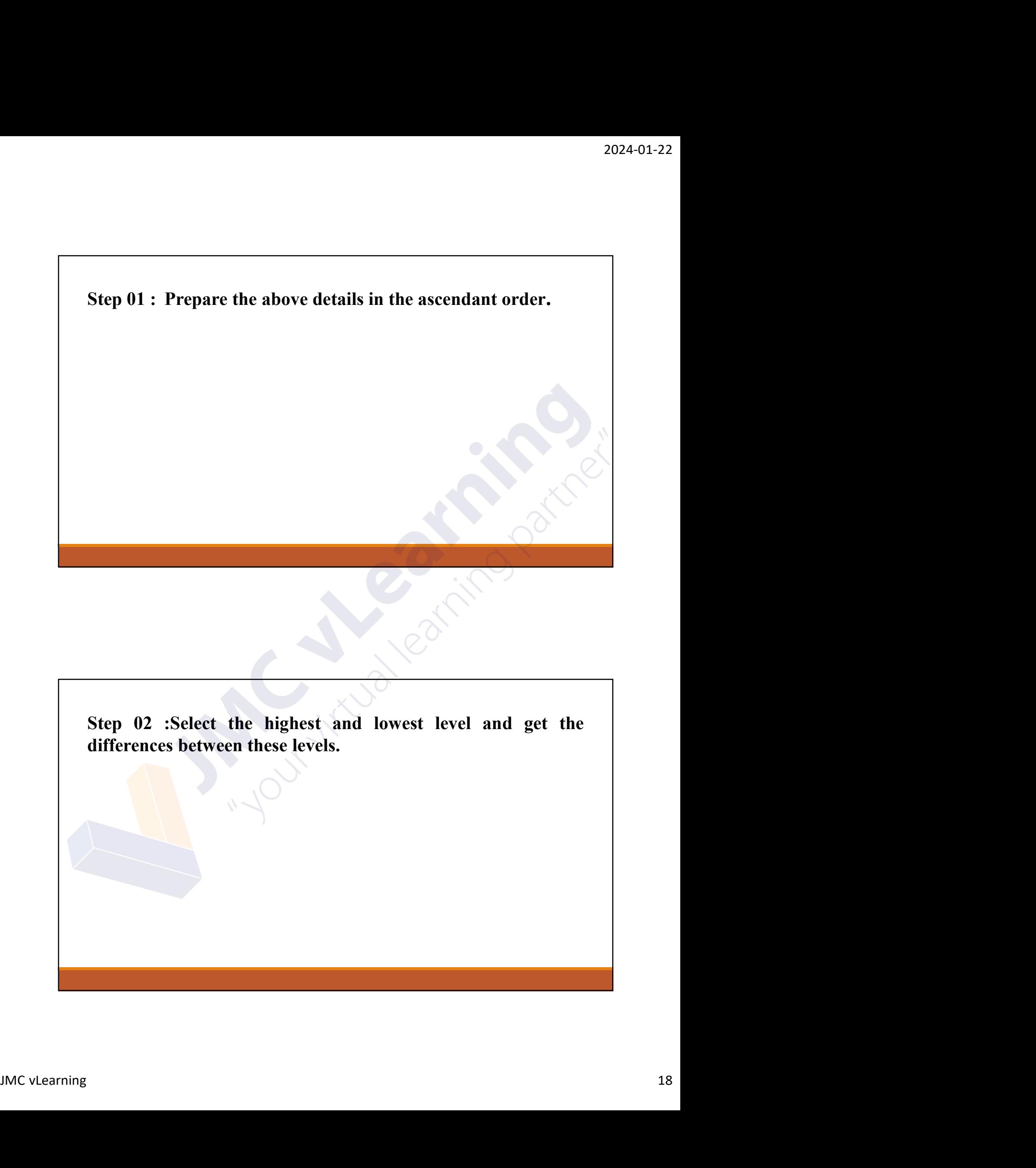

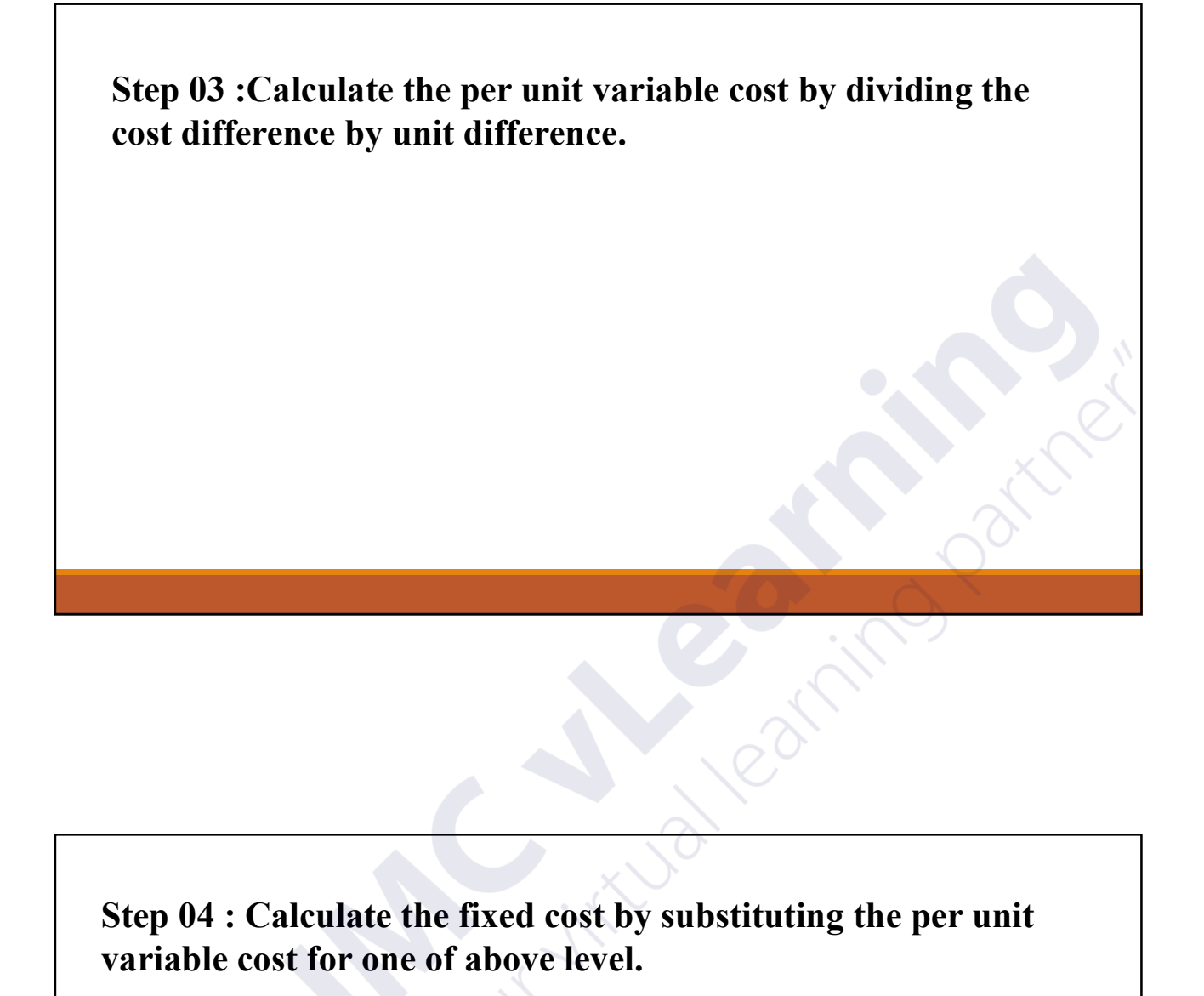

## Scatter Diagram Method

2024-01-22<br> **Scatter Diagram Method**<br>
It is a two-dimensional graph of plotted points in which the vertical<br>
axis represents the values of the dependent variable, and the horizontal<br>
axis represents the values of the indep 2024-01-22<br> **Scatter Diagram Method**<br>
It is a two-dimensional graph of plotted points in which the vertical<br>
axis represents the values of the dependent variable, and the horizontal<br>
The intersecting points graphically sho 2024-01-22<br> **Scatter Diagram Method**<br>
It is a two-dimensional graph of plotted points in which the vertical<br>
axis represents the values of the dependent variable, and the horizontal<br>
The intersecting points graphically sho 2024-01-22<br> **Scatter Diagram Method**<br>
It is a two-dimensional graph of plotted points in which the vertical<br>
axis represents the values of the dependent variable, and the horizontal<br>
axis represents the values of the indep **Scatter Diagram Method**<br>
It is a two-dimensional graph of plotted points in which the vertical<br>
It is a two-dimensional graph of plotted points in which the vertical<br>
axis represents the values of the dependent variable, **Scatter Diagram Method**<br>It is a two-dimensional graph of plotted points in which the vertical<br>axis represents the values of the dependent variable, and the horizontal<br>axis represents the values of the independent variable

Example : Relationship between sales revenue and advertising expenditure.

## Degree of Correlation

Positive & Negative Correlations

Positive Correlation - A positive correlation means, there is a direct<br>relationship between the two variables.<br>Negative Correlation - A negative correlation means, there is an<br>inverse relationship between the two variables **Degree of Correlation**<br>Positive & Negative Correlation<br>Positive Correlation – A positive correlations<br>Positive Correlation – A positive correlation means , there is a direct<br>relationship between the two variables.<br>Inverse relationship between the two variables. **Degree of Correlation**<br>
Positive & Negative Correlations<br>
Positive Correlation – A positive correlation means , there is a direct<br>
relationship between the two variables.<br>
Negative Correlation – A negative correlation mea

inverse relationship between the two variables.

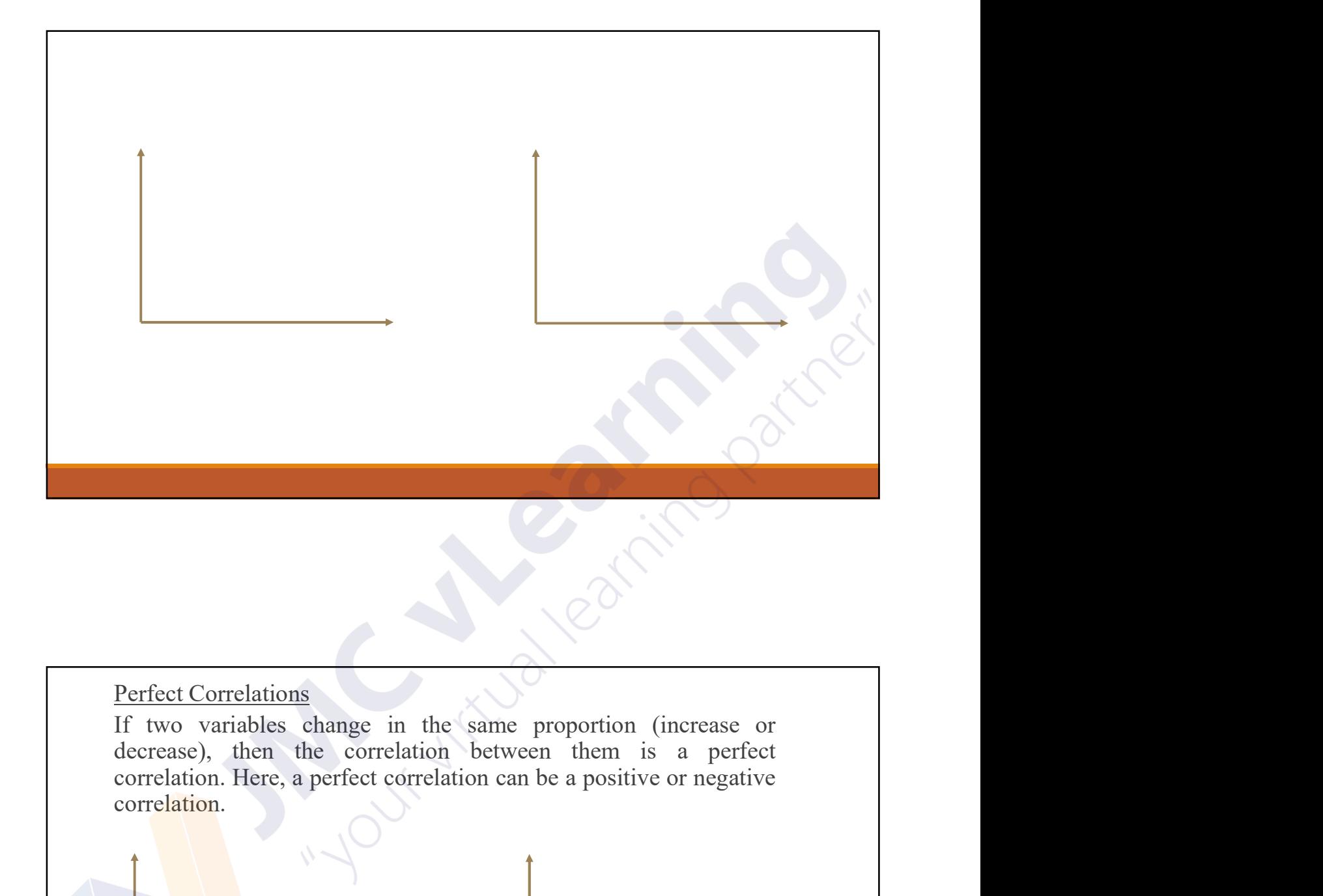

correlation.

Zero Correlations<br>If two variables have no relationship between them, then<br>correlation is zero. It implies that a change in the value of<br>variable has no effect on the change in the value of the c<br>variable. Zero Correlations<br>If two variables have no relationship between them, then the<br>correlation is zero. It implies that a change in the value of one<br>variable has no effect on the change in the value of the other<br>variable. **Example 10**<br> **Example 2024-01-22**<br>
If two variables have no relationship between them, then the<br>
correlation is zero. It implies that a change in the value of one<br>
variable.<br>
variable. Zero Correlations<br>
Variables have no relationship between them, then the<br>
correlation is zero. It implies that a change in the value of one<br>
variable has no effect on the change in the value of the other<br>
variable. variable.

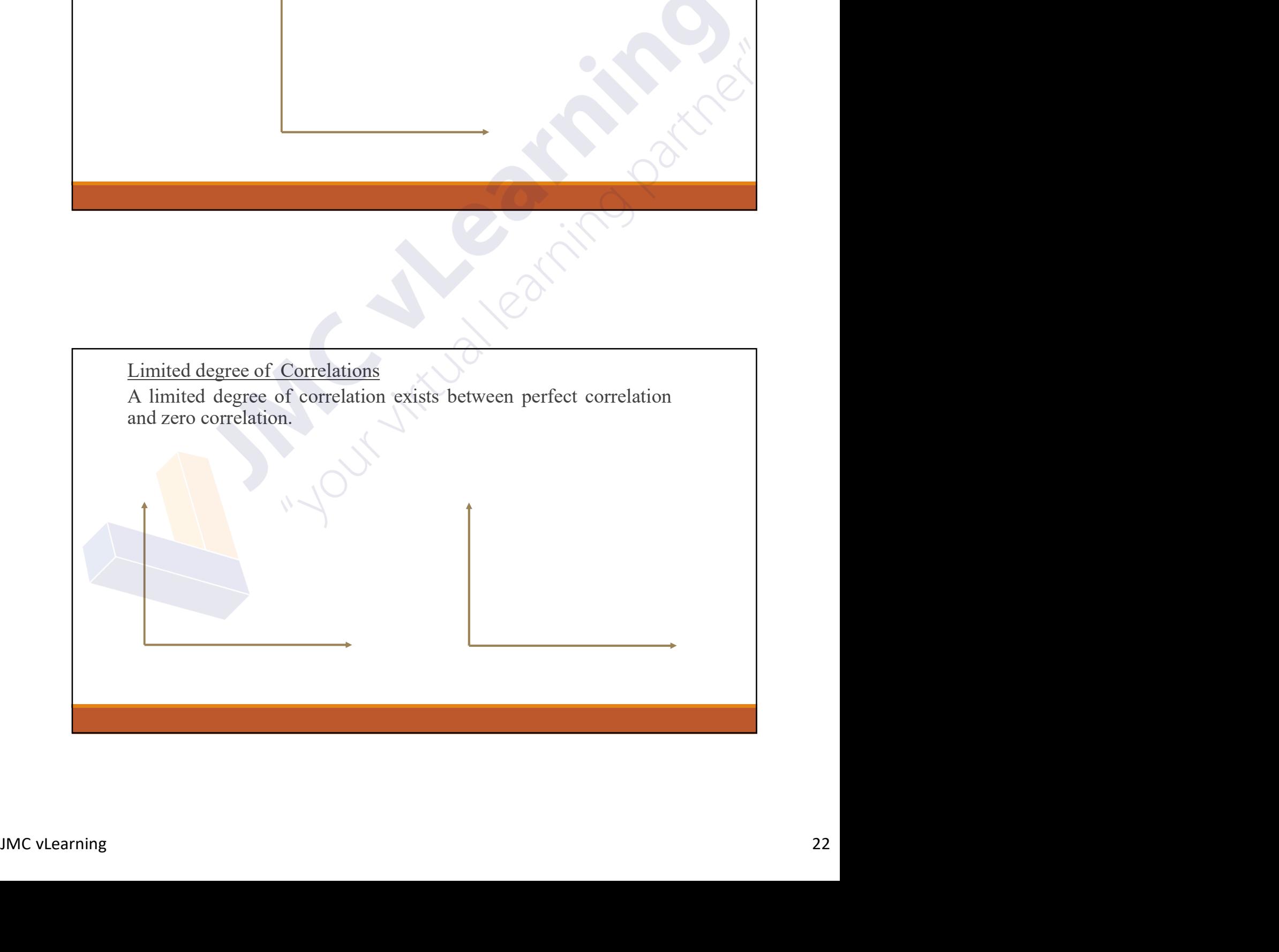

## Least Square Method

Example 2024-01-22<br> **The least Square Method**<br>
The least squares method is a statistical procedure to find the<br>
best fit for a set of data points. Least Square Method<br>The least squares method is a statistical procedure to find the<br>best fit for a set of data points.

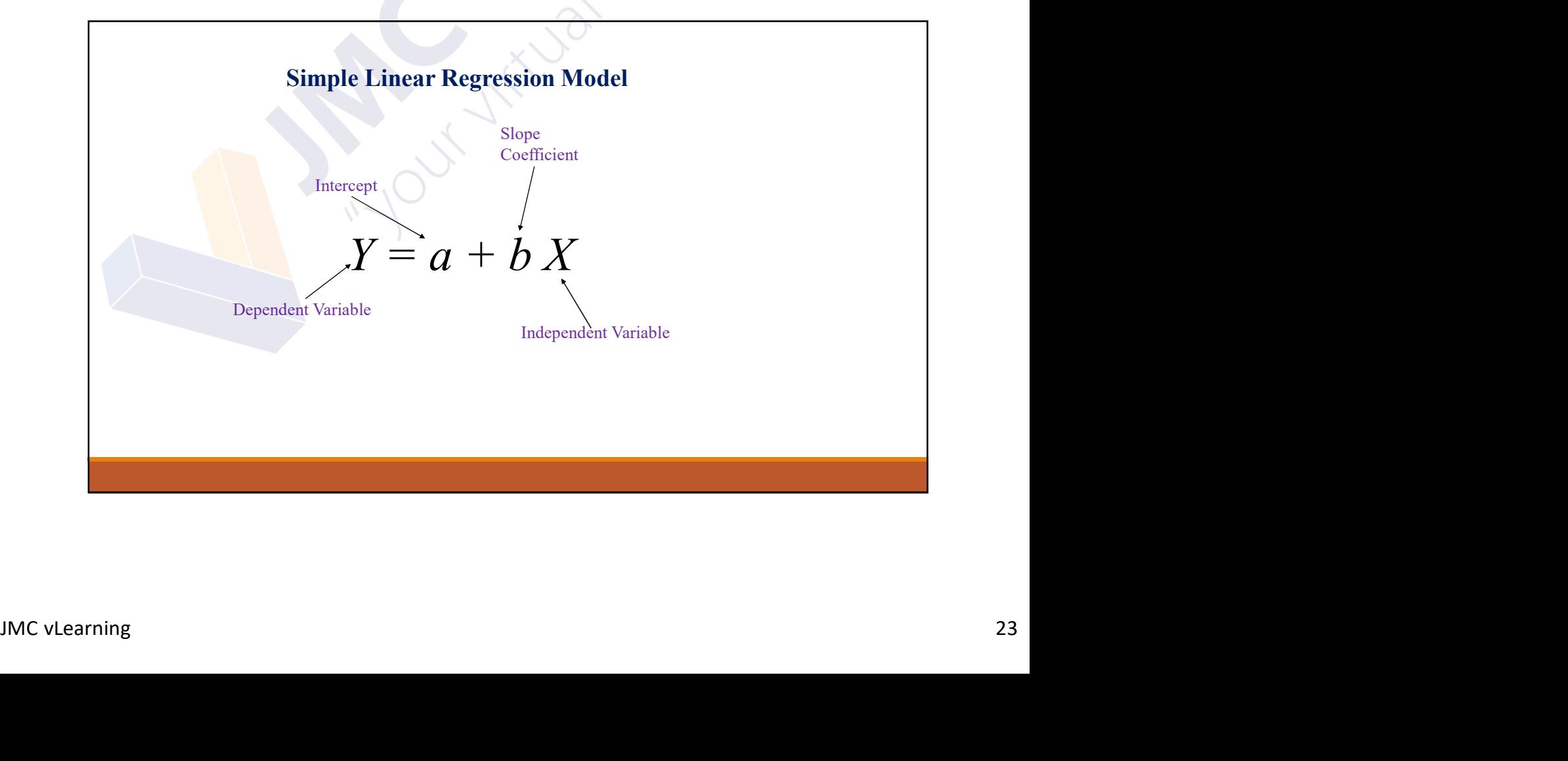

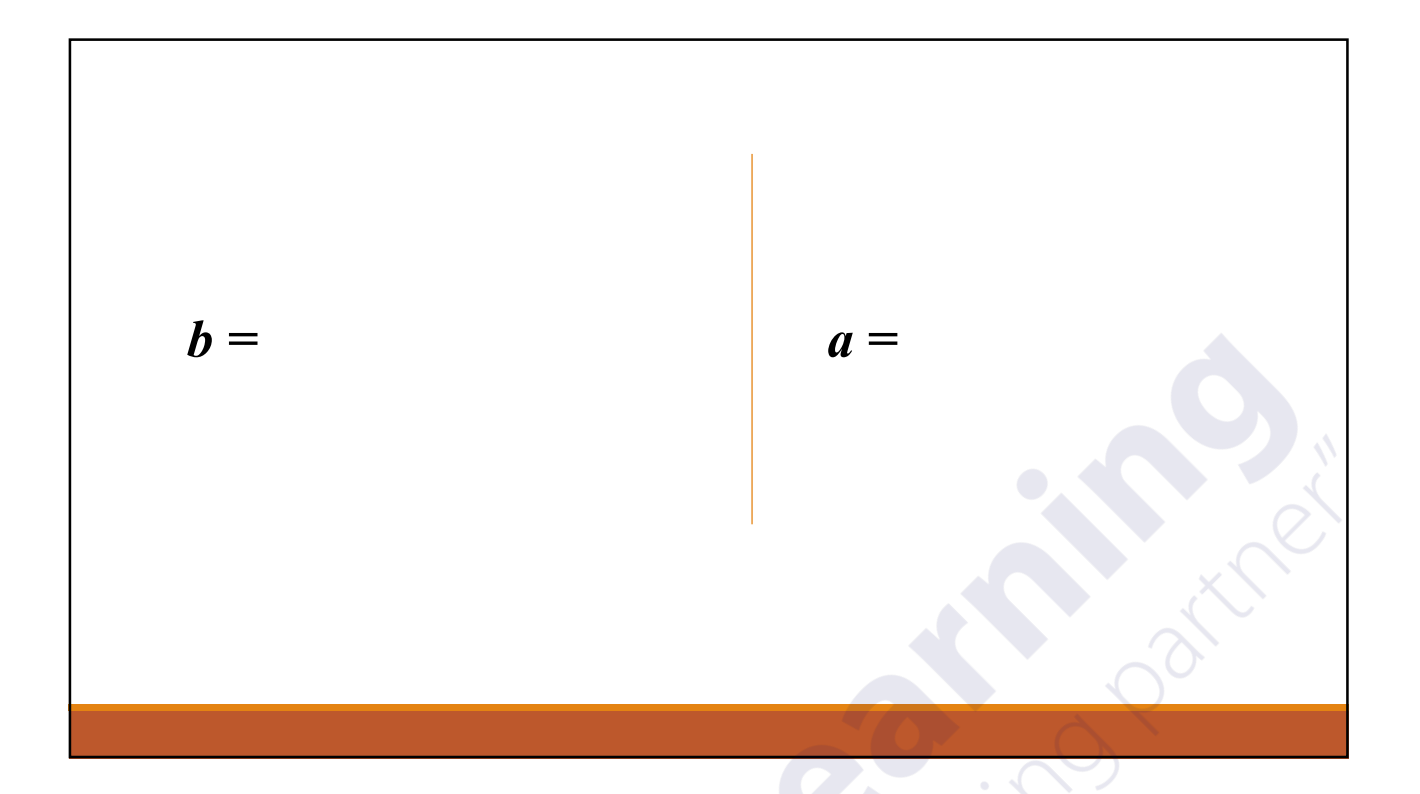

## Example

Following are details for the cost of ABC PLC for the last five months.

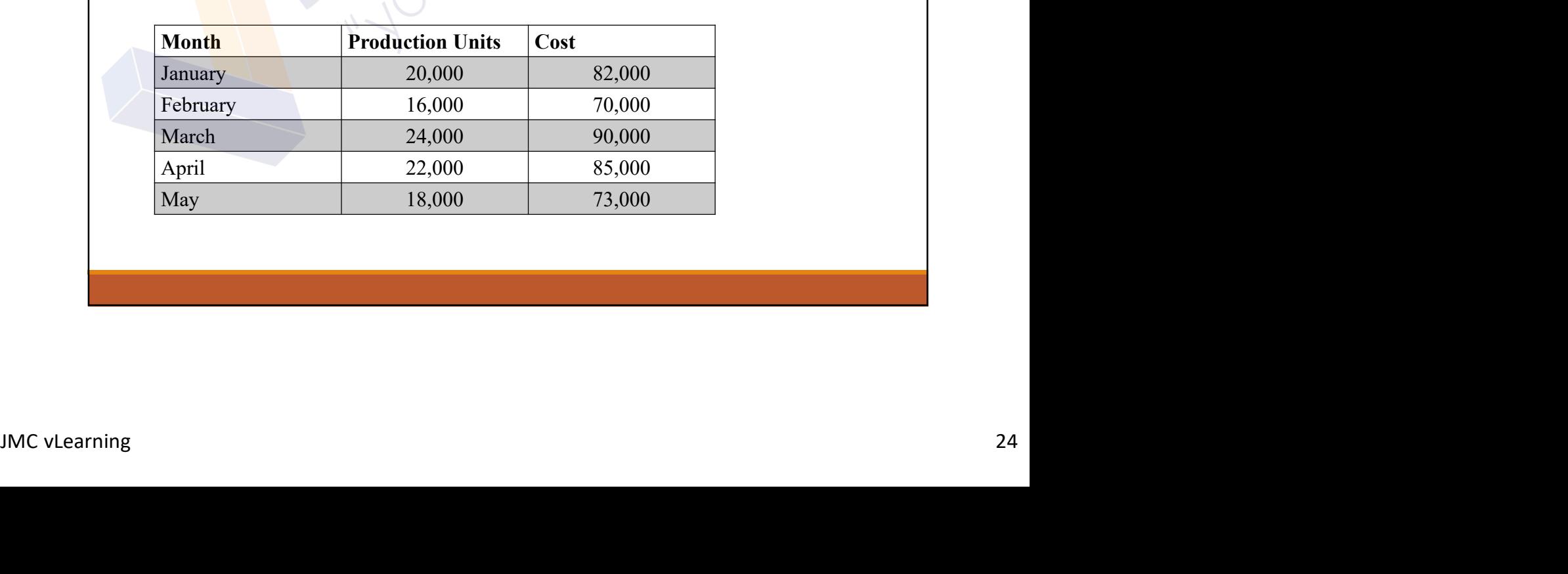

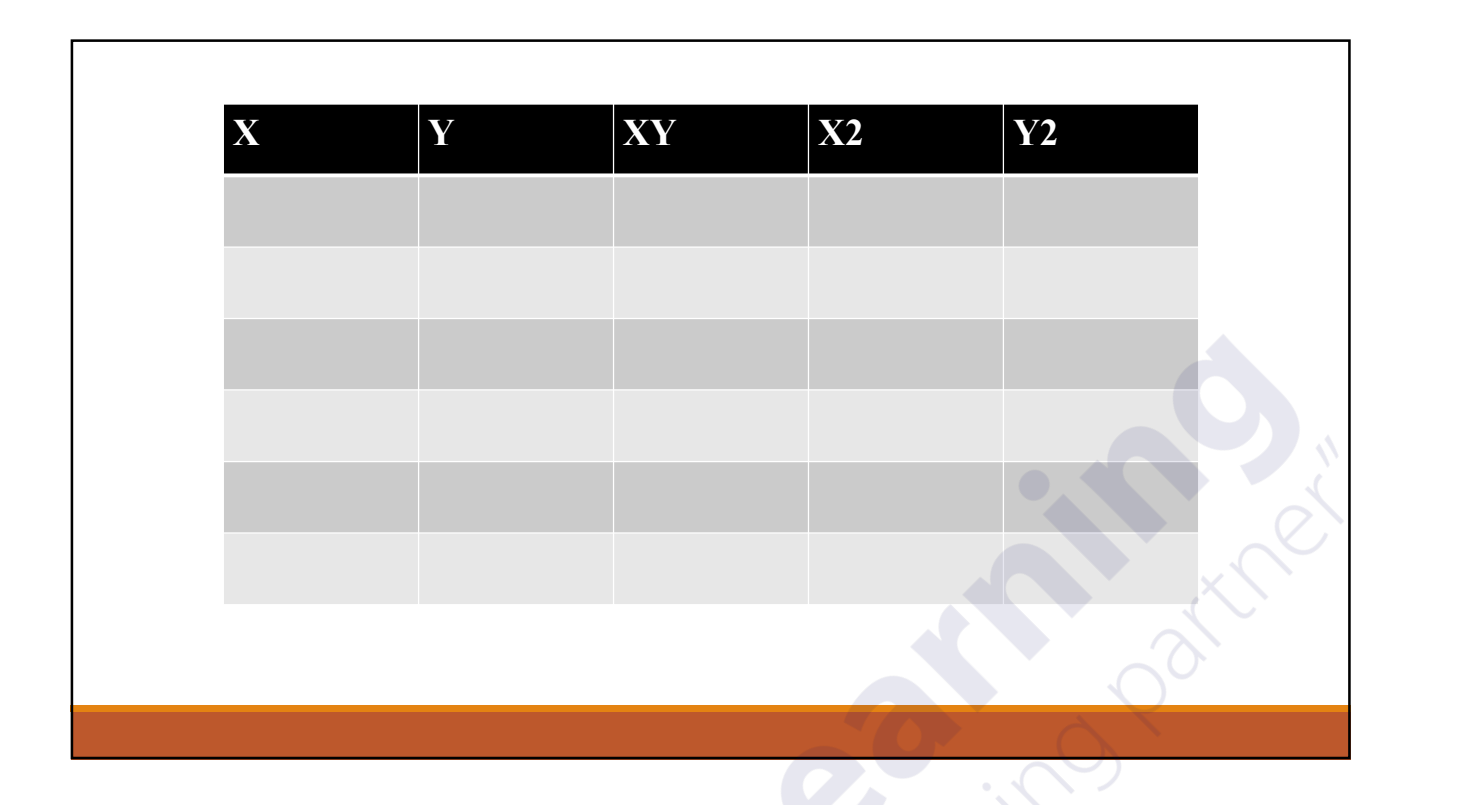

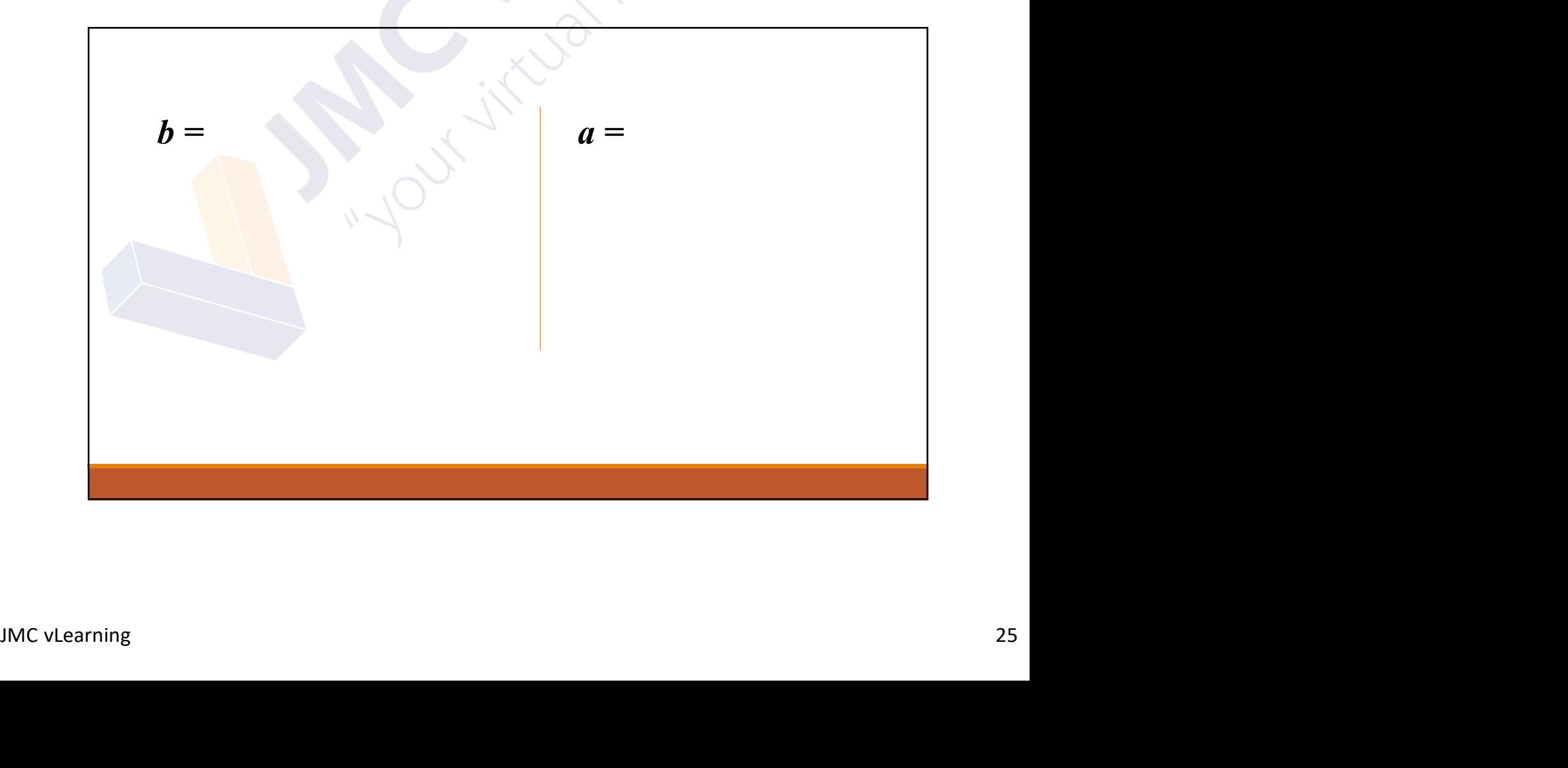

## FX 991MS

1.Press mode 2 times.

2.Press 2 for Reg

3.Fresh 1 for Lin Reg

4.Enter X then , Y then M+ (Like wise enter the all amounts)

5. Shift  $+2$ 

## FX 991ES

1.Press mode 1 time.

2.Press 3 for Stat

3.Fresh 2 for Lin Reg

5. Press AC

 $6.$ Shift + 1

7.Press 5 for Reg

2. Press 3 for Stat. These 3. Fresh 2 for Lin Reg 3. You can get necessary calculation, pressing relevant 4. Enter X then, Y<br>5. Press AC<br>3. Press AC<br>3. Press AC<br>3. Press AC<br>3. Press AC<br>3. Press AC<br>3. Press AC<br>3. Press AC<br> 4. Enter  $X$  then  $, Y$  number + equal button. 8.You can get necessary calculation , pressing relevant

## Correlation coefficient

 $r =$ 

## Example

Example<br>The following are the places of five students that they got for Econ &<br>Accounting.<br>A  $\frac{1}{2}$   $\frac{1}{2}$ The following are the places of five students that they got for Econ  $\&$  Accounting.

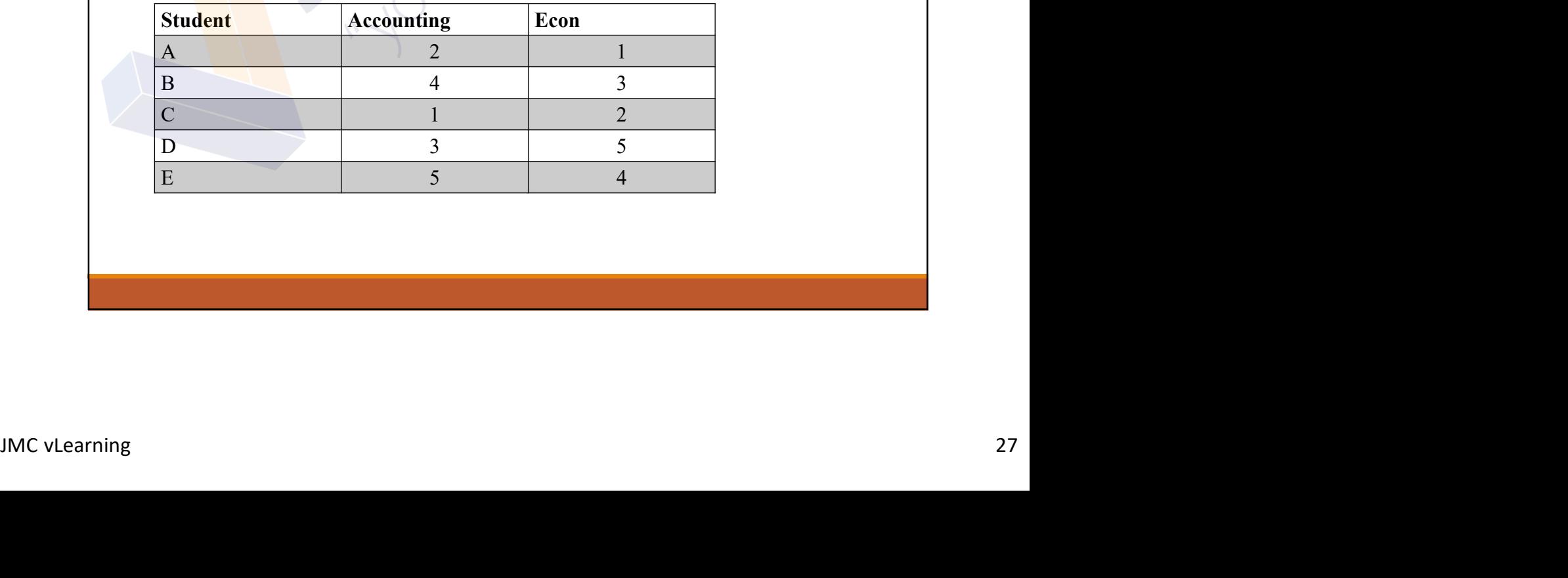

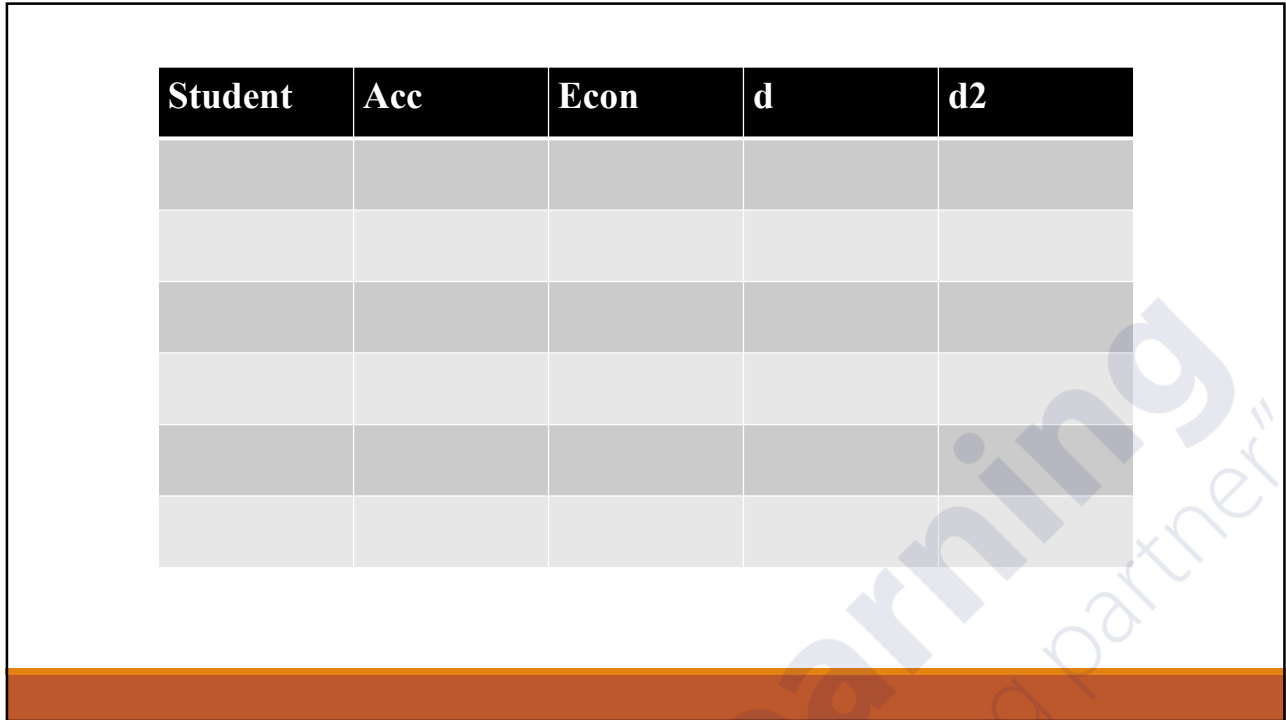

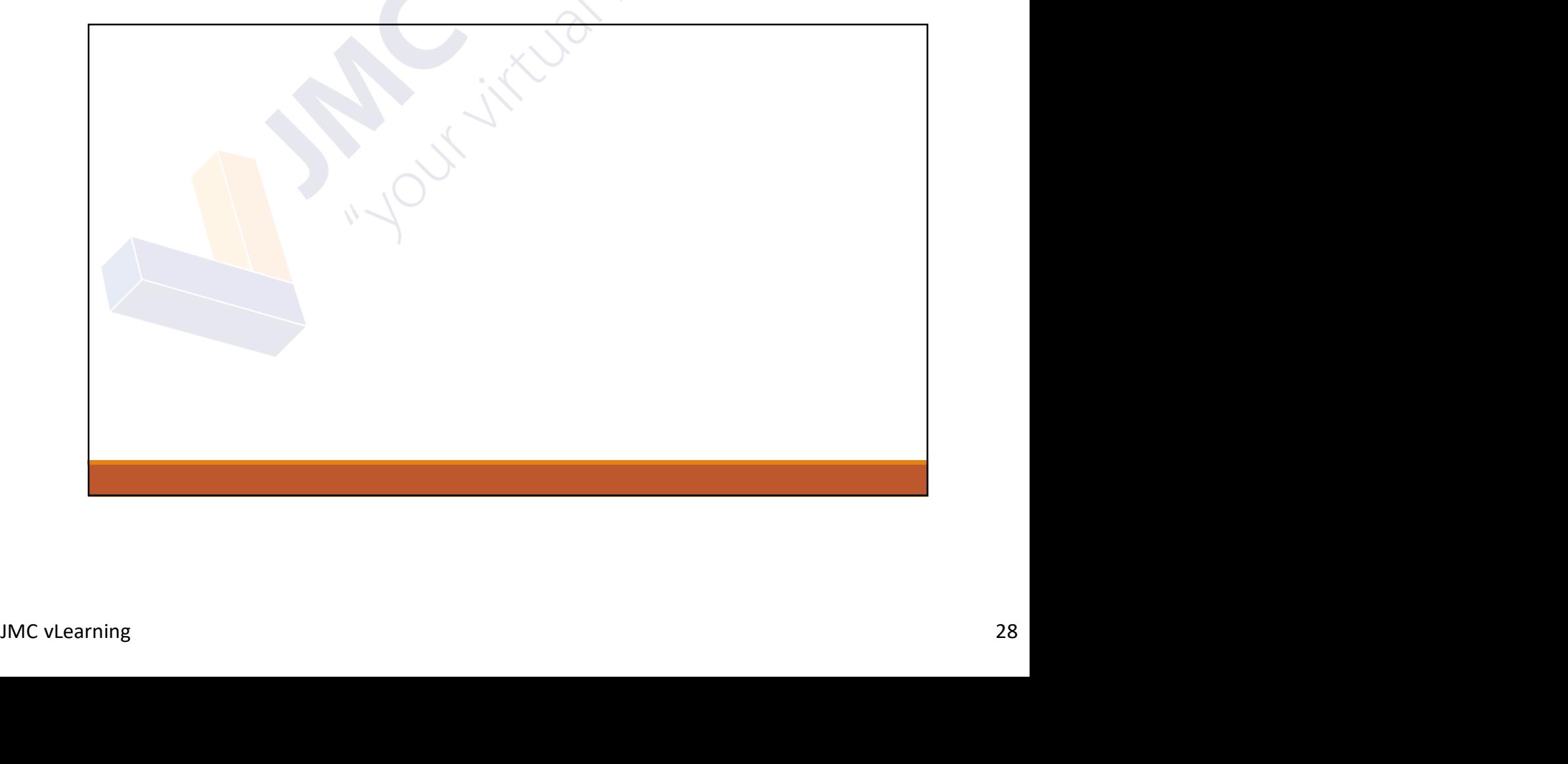

# Revision Kit Questions

1.Which one of the following would be classed as indirect labour?

- A. Machine operators in a company manufacturing washing machines
- B. A stores assistant in a factory store
- C. Plumbers in a construction company
- D. A consultant in a firm of management consultants

D. A Constant in a film of management constraints<br>
2. Variable costs are conventionally decread to do which of the following?<br>
A. Be constant per unit of output as production volume changes<br>
C. Be constant in total when pr 2.Variable costs are conventionally deemed to do which of the following?

- A. Be constant per unit of output
- B. Vary per unit of output as production volume changes
- C. Be constant in total when production volume changes
- D. Vary, in total, from period to period when production is constant

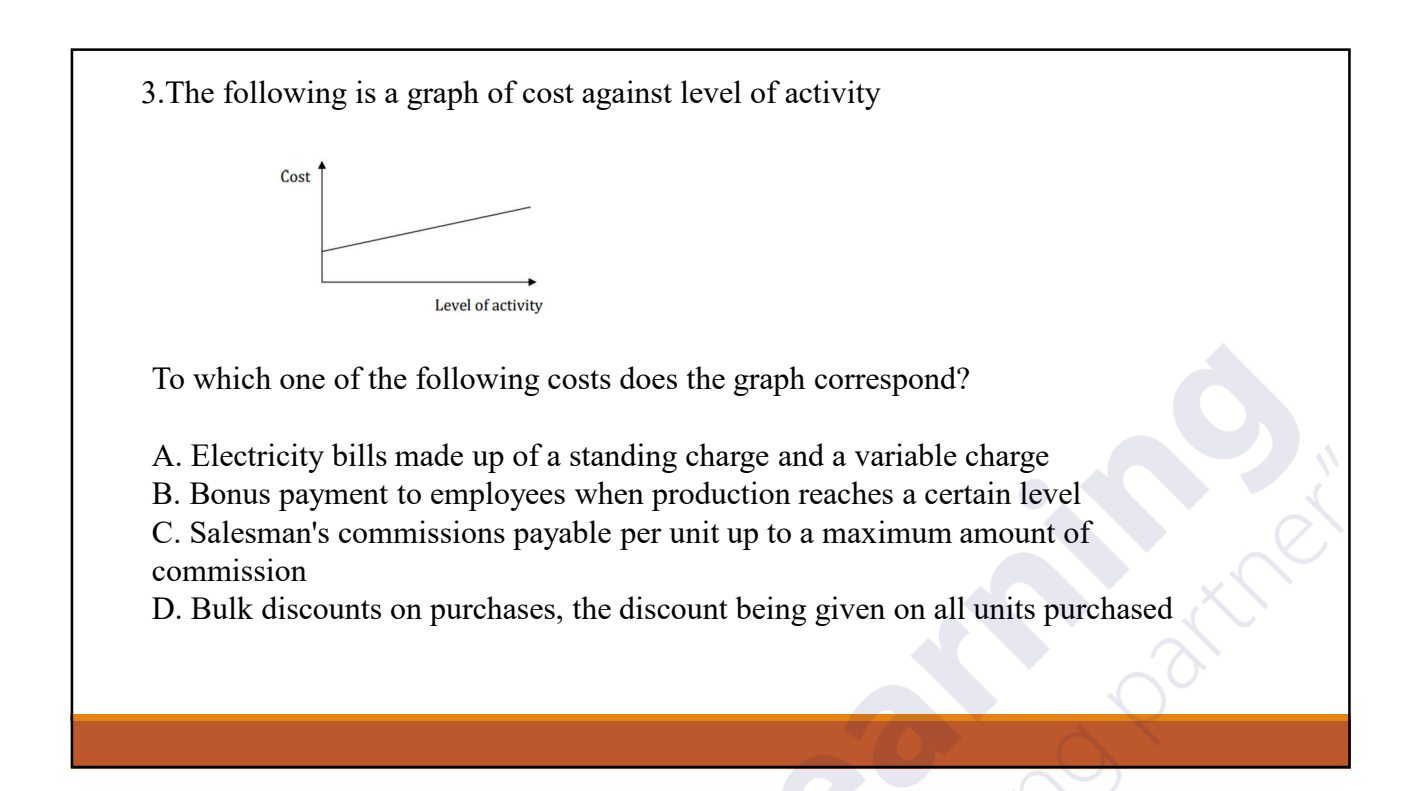

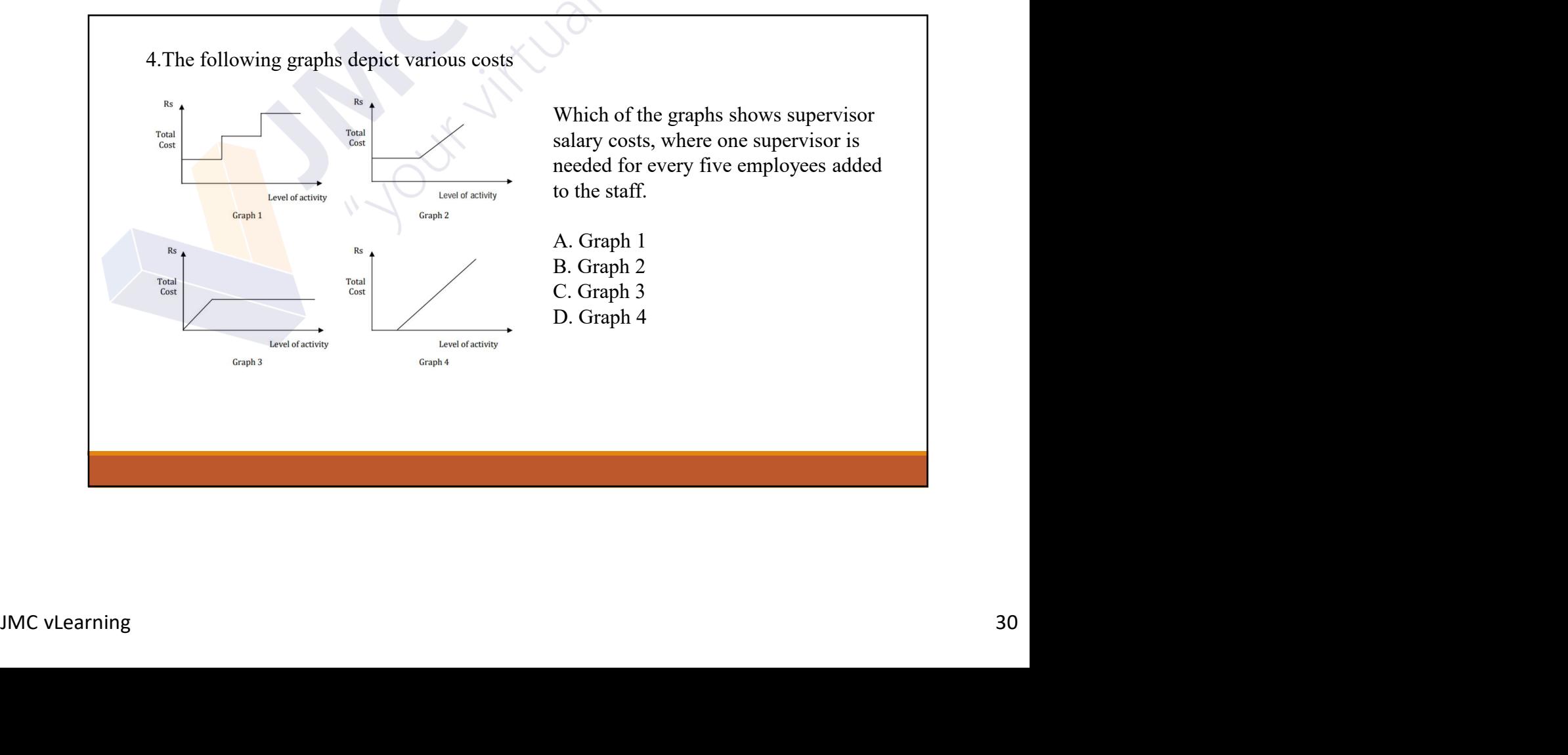

5.A firm has to pay a Rs. 100 per unit royalty to the inventor of a device which it manufactures and sells. The royalty charge would be classified in the firm's accounts as a:

A. Selling expense

- B. Direct expense
- C. Production overhead
- D. Administrative overhead

6.Which of the following would be classed as indirect labour?

A. Assembly workers in a company manufacturing televisions

- B. A stores assistant in a factory store
- C. Plasterers in a construction company
- D. An audit clerk in a firm of auditors

7.Which of the following items would most likely be treated as an indirect cost?

- A Wood used to make a chair
- B Metal used for the legs of a chair
- C Fabric to cover the seat of a chair
- D Staples to fix the fabric to the seat of a chair

8.Prime cost is:

D Staples to fix the fabric to the seat of a chair<br>8.Prime cost is:<br>8. A. All costs incurred in manufacturing a product<br>B. The total of direct costs<br>C. The material cost of a product<br>D. The cost of operating a department<br>M A. All costs incurred in manufacturing a product

- B. The total of direct costs
- C. The material cost of a product
- D. The cost of operating a department

9.A company employs four supervisors to oversee the factory production of all its products. The salaries paid to these supervisors are: 9.A company employs four supervisors to oversee the factory production<br>products. The salaries paid to these supervisors are:<br>A. A direct labour cost<br>B. A direct production expense<br>C. A production overhead<br>D. An administrat 9.A company employs four supervisors to oversee the factory production<br>products. The salaries paid to these supervisors are:<br>A. A direct labour cost<br>B. A direct production expense<br>C. A production overhead<br>D. An administrat 9.A company employs four supervisors to oversee the factory production<br>products. The salaries paid to these supervisors are:<br>A. A direct labour cost<br>B. A direct production expense<br>C. A production overhead<br>D. An administrat 9. A company employs four supervisors to oversee the factory production<br>products. The salaries paid to these supervisors are:<br>A. A direct labour cost<br>B. A direct production expense<br>C. A production overhead<br>D. An administra

- 
- 
- 
- 

10.Which of the following best describes a controllable cost?

run, be changed.

10. Which of the following best describes a controllable cost?<br>
A. A cost which arises from a decision already taken, which cannot, in the short<br>
run, be changed.<br>
B. A cost for which the behaviour pattern can be easily an budgetary control comparisons.

C. A cost which can be influenced by its budget holder.

buegetary control comparisons.<br>
C. A cost which can be influenced by its budget holder.<br>
D. A specific cost of an activity or business which would be avoided if the activity<br>
or business did not exist.<br>
The value of the se 10. Which of the following best describes a controllable cost?<br>
A. A cost which arises from a decision already taken, which cannot, in the short<br>
run, be changed.<br>
B. A cost for which the behaviour pattern can be easily an D. A specific cost of an activity or business which would be avoided if the activity or business did not exist.

11.Which of the following items might be a suitable cost unit within the credit control department of a company? 11. Which of the following items might be a suitable cost unit within the<br>control department of a company?<br>(i) Stationery cost<br>(ii) Customer account<br>(iii) Cheque received and processed<br>A Item (i) only (i) Customer and the following items might be a suitable cost unit within the<br>
control department of a company?<br>
(i) Stationery cost<br>
(ii) Customer account<br>
(iii) Cheque received and processed<br>
A Item (i) only<br>
B Item (ii) (i) I. Which of the following items might be a suitable cost unit within the<br>control department of a company?<br>(i) Stationery cost<br>(iii) Customer account<br>(iii) Cheque received and processed<br>A Item (i) only<br>B Item (ii) only<br>

A Item (i) only B Item (ii) only C Item (iii) only D Items (ii) and (iii) only

12.Which of the following best describes a period cost?

A. A cost that relates to a time period which is deducted as expenses for the period<br>
A. A cost that relates to a time period which is deducted as expenses for the period<br>
and is not included in the stock valuation.<br>
A. A and is not included in the stock valuation.

B. A cost that can be easily allocated to a particular period, without the need for arbitrary apportionment between periods.

and a proportion occurs protos.<br>
C. A cost that is identified with a unit produced during the period, and is included<br>
in the value of stock. The cost is treated as an expense for the period when the<br>
stock is actually sol C. A cost that is identified with a unit produced during the period, and is included in the value of stock. The cost is treated as an expense for the period when the stock is actually sold. 12. Which of the following best describes a period cost?<br>
A. A cost that relates to a time period which is deducted as expenses for the period<br>
and is not included in the stock valuation.<br>
B. A cost that can be easily all

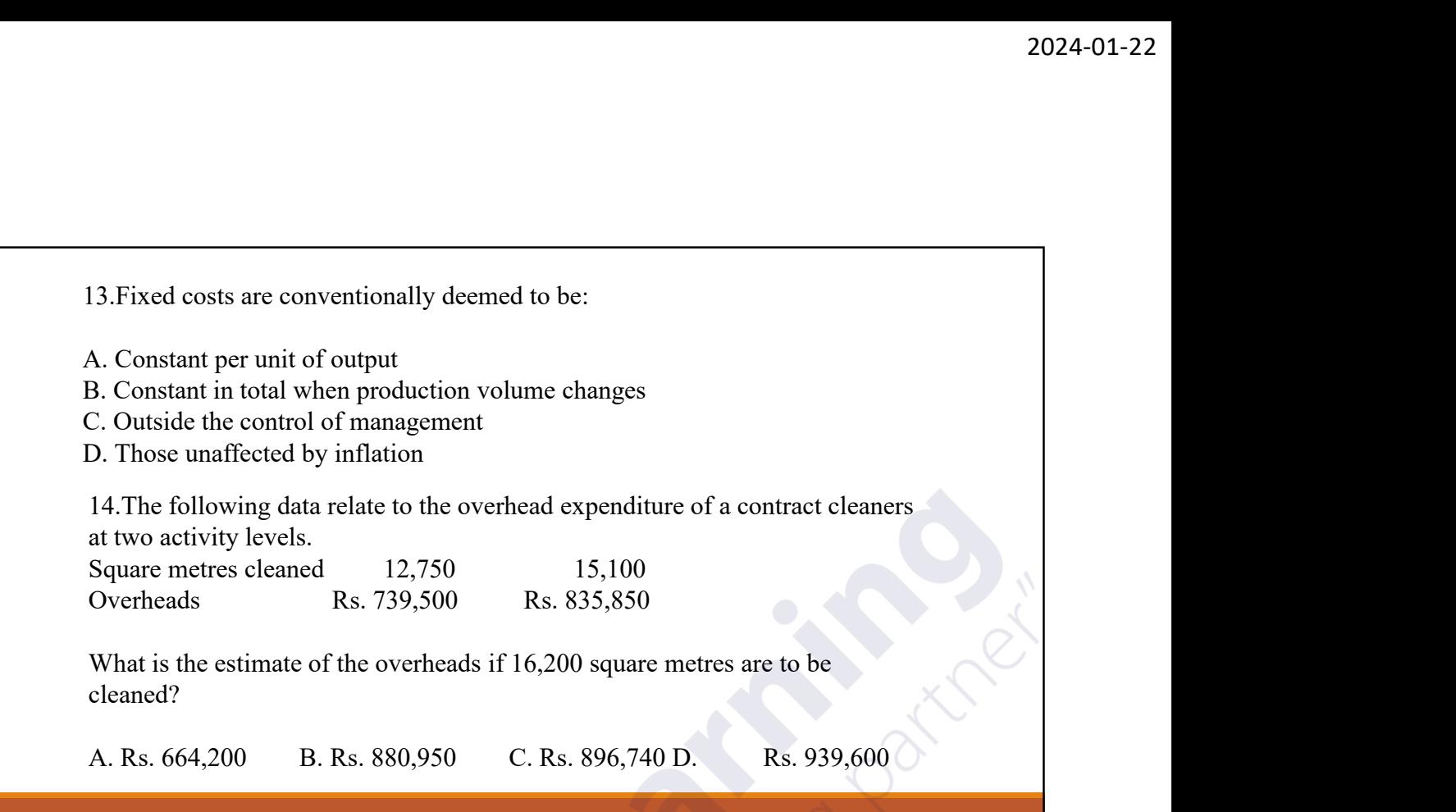

V ×.

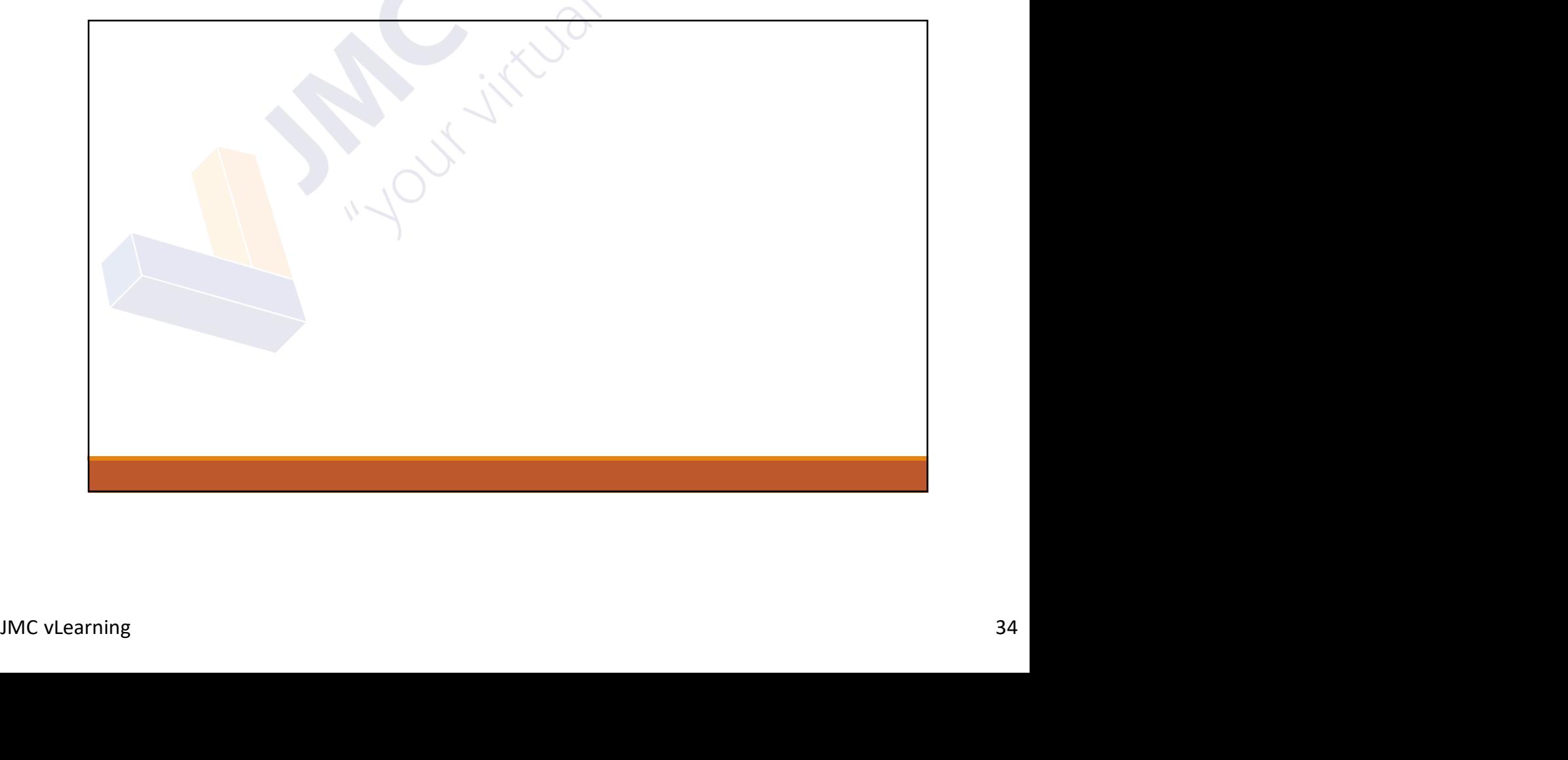

15.B LLC has recorded the following data in the two most recent periods.

Volume of

production

**Units** 

1,100

700

**Total costs** of production **Rs 000s** 13,500 18,300

What is the best estimate of the company's fixed costs per period? Rs 000s

A. 13,500 B. 13,200 C. 5,100 D. 4,800

16.A production worker is paid a salary of Rs. 6500 per month, plus an extra Rs. 50 for each unit produced during the month. This labour cost is best described as: 2. 3,100<br>
2. 4,800<br>
4.800<br>
4. A production worker is paid a salary of Rs. 6500 per month, plus an ex-<br>
for each unit produced during the month. This labour cost is best describe<br>
A. A production<br>
C. A step cost<br>
C. A step

- 
- B. A fixed cost
- C. A step cost
- D. A semi-variable cost

D. A semi-variable cost<br>
17. What type of cost is supervisor salary costs, where one supervisor is needed for<br>
every ten employees added to the staff?<br>
A. A fixed cost<br>
B. A variable cost<br>
C. A mixed cost<br>
D. A step cost<br> 17. What type of cost is supervisor salary costs, where one supervisor is needed for every ten employees added to the staff? 16.A production worker is paid a salary of Rs. 6500 per month, plus an ex-<br>for each unit produced during the month. This labour cost is best describe<br>A. A variable cost<br>B. A fixed cost<br>D. A semi-variable cost<br>17. What type

- 
- B. A variable cost
- C. A mixed cost
- D. A step cost

2024-0<br>18.An organisation manufactures a single product. The total cost of making 4,000<br>units is Rs. 200,000 and the total cost of making 2,000 units is Rs. 400,000. Within<br>this range of activity the total fixed costs rema units is Rs. 200,000 and the total cost of making 2,000 units is Rs. 400,000. Within this range of activity the total fixed costs remain unchanged. What is the variable cost per unit of the product?

A. Rs. 80 B. Rs. 100

C. Rs. 125

D. Rs. 200

19.Which of the following is the correct definition of a cost unit?

- 
- 
- 19. Which of the following is the correct definition of a cost unit?<br>A. The cost per hour of operating a machine<br>B. The cost per unit of electricity consumed<br>C. A unit of product or service in relation to which costs are
- 

D. A measure of work output in a standard hour<br>20.Which of the following items might be a suitable cost unit within the accounts<br>payable department of a company?<br>A. Postage cost<br>B. Invoice processed<br>C. Customer account<br>D. 19. Which of the following is the correct definition of a cost unit?<br>
A. The cost per hour of operating a machine<br>
B. The cost per unit of electricity consumed<br>
C. A unit of product or service in relation to which costs a 19. Which of the following is the correct definition of a cost unit?<br>
A. The cost per hour of operating a machine<br>
C. A unit of product or service in relation to which costs are ascertained<br>
D. A measure of work output in 19. Which of the following is the correct definition of a cost unit?<br>
A. The cost per hour of operating a machine<br>
B. The cost per unit of electricity consumed<br>
C. A unit of product or service in relation to which costs a 20. Which of the following items might be a suitable cost unit within the accounts payable department of a company?

A. Postage cost

- B. Invoice processed
- C. Customer account
- D. Purchase orders processed

21.A cost centre is:<br>A.A unit of product or service in relation to which costs are ascertained<br>B. An amount of expenditure attributable to an activity<br>C. A production or service location, function, activity or item of equi A.A unit of product or service in relation to which costs are ascertained B. An amount of expenditure attributable to an activity C. A production or service location, function, activity or item of equipment for which costs are accumulated 21.A cost centre is:<br>
A.A unit of product or service in relation to which costs are ascertained<br>
B. An amount of expenditure attributable to an activity<br>
C. A production or service location, function, activity or item of e 22.A cost …………… is a unit of product, service or activity for which costs can be ascertained. Fill in the missing word from the choices below: A object B centre C unit

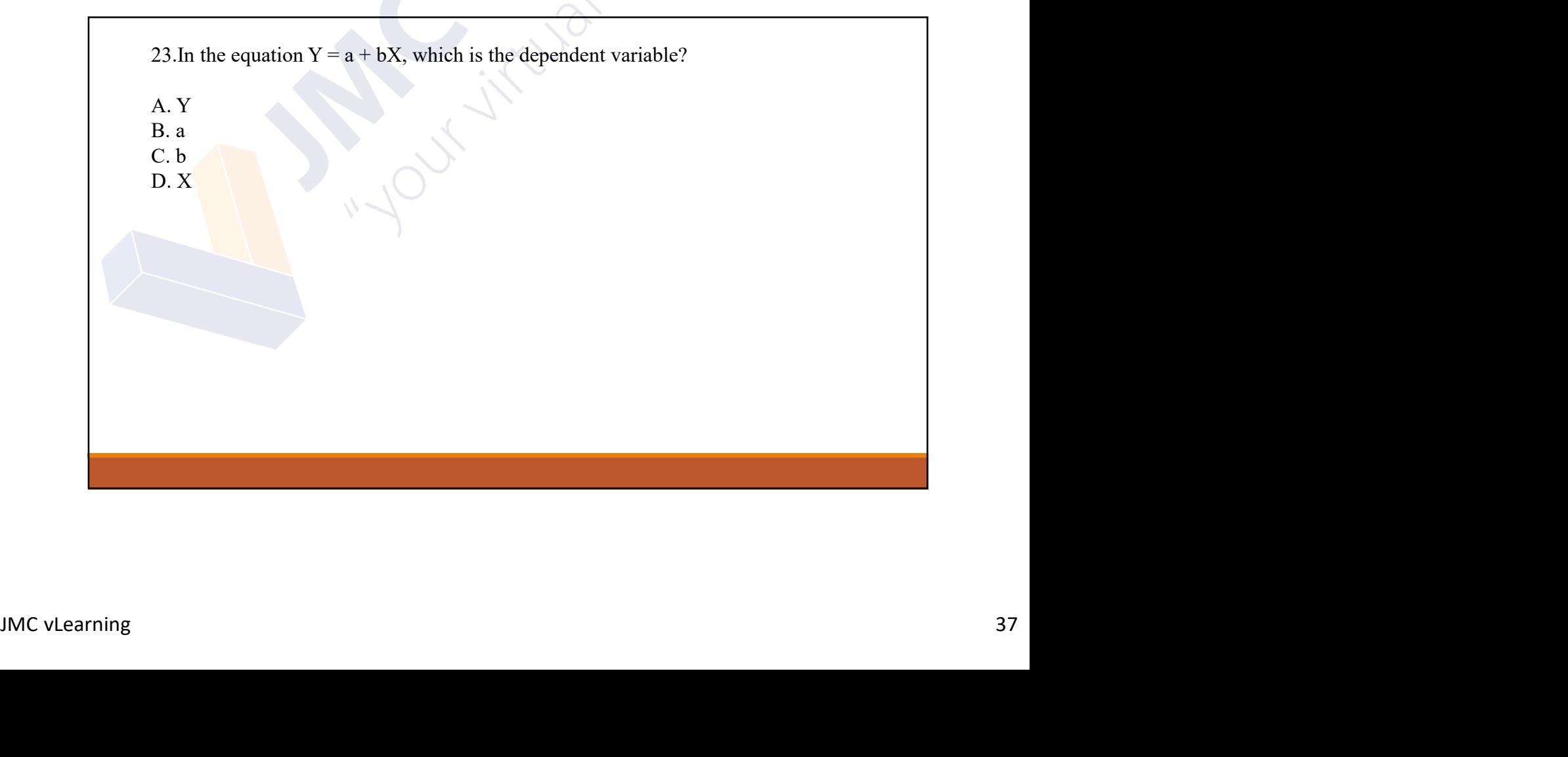

The following information relates to questions 24 and 25.

You are given the following data for output at a factory and costs of production over the past five months.

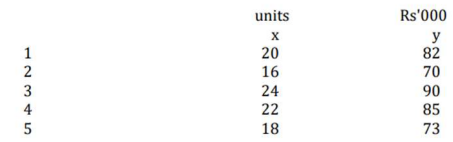

24.Calculate an equation to determine the expected cost level for any given output volume

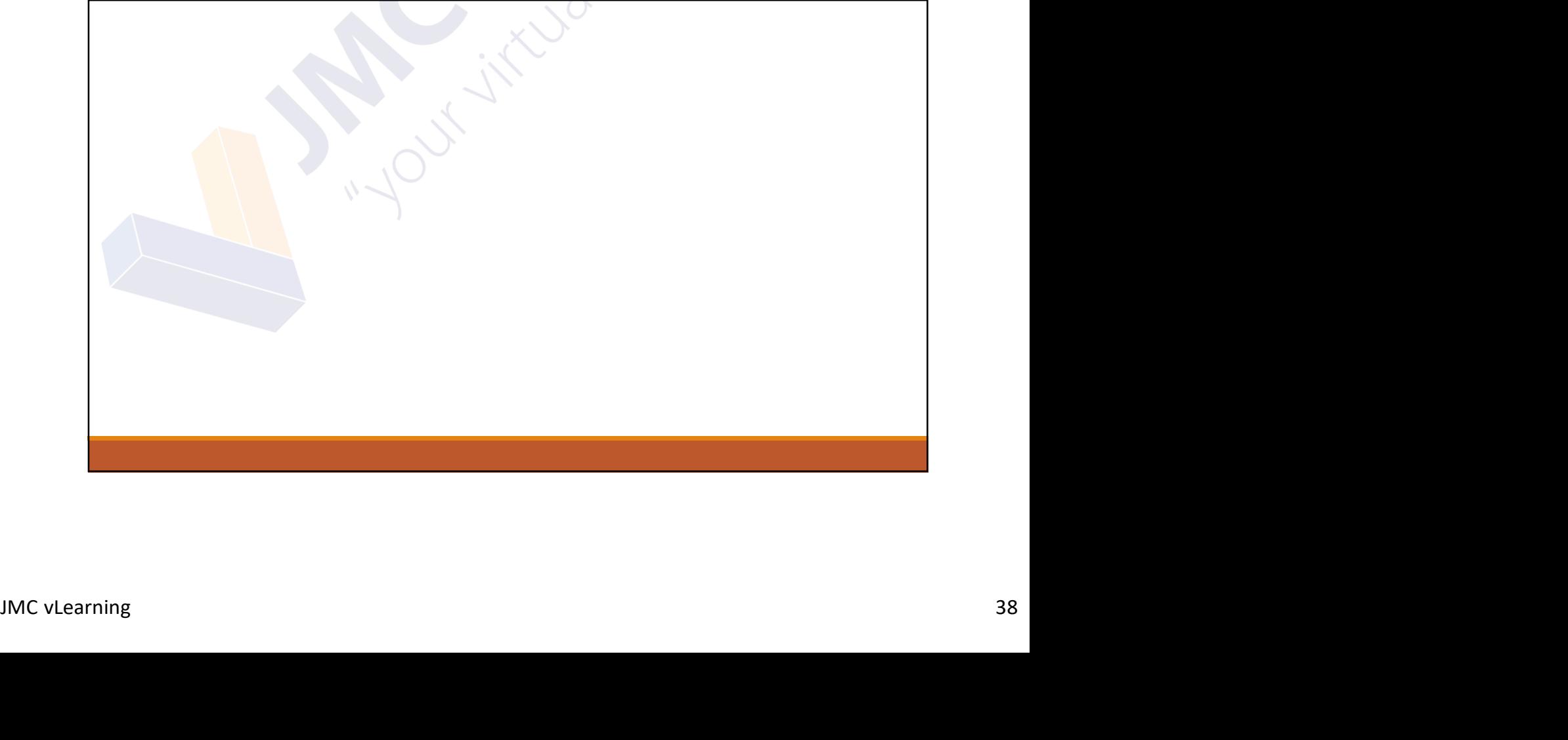

25.Prepare a budget for total costs if output is 22,000 units and identify the answer from below:

A. Rs. 82,000 B. Rs. 85,900 C. Rs. 86,200 D. Rs. 85,200

The following information relates to questions 2.37 and 2.38. Sales of product B over the 7-year period from year 1 to year 7 were as follows.

Year 1 Year 2 Year 3 Year 4 Year 5 Year 6 Year Year<sub>7</sub> Sales of B ('000 units) 22 25  $24$ 26 29 28 30

26. Calculate the trend line of sales and forecast sales in year 8.<br>
A. 31,300<br>
B. 29,200<br>
C. 31,900<br>
D. 33,200<br>
D. 33,200<br>
S. 31,200<br>
S. 31,200<br>
S. 33,200<br>
S. 33,200<br>
S. 33,200<br>
S. 32,200<br>
S. 33,200<br>
S. 33,200<br>
S. 32,200<br> 26.Calculate the trend line of sales and forecast sales in year 8.

A. 31,300 B. 29,200 C. 31,900 D. 33,200

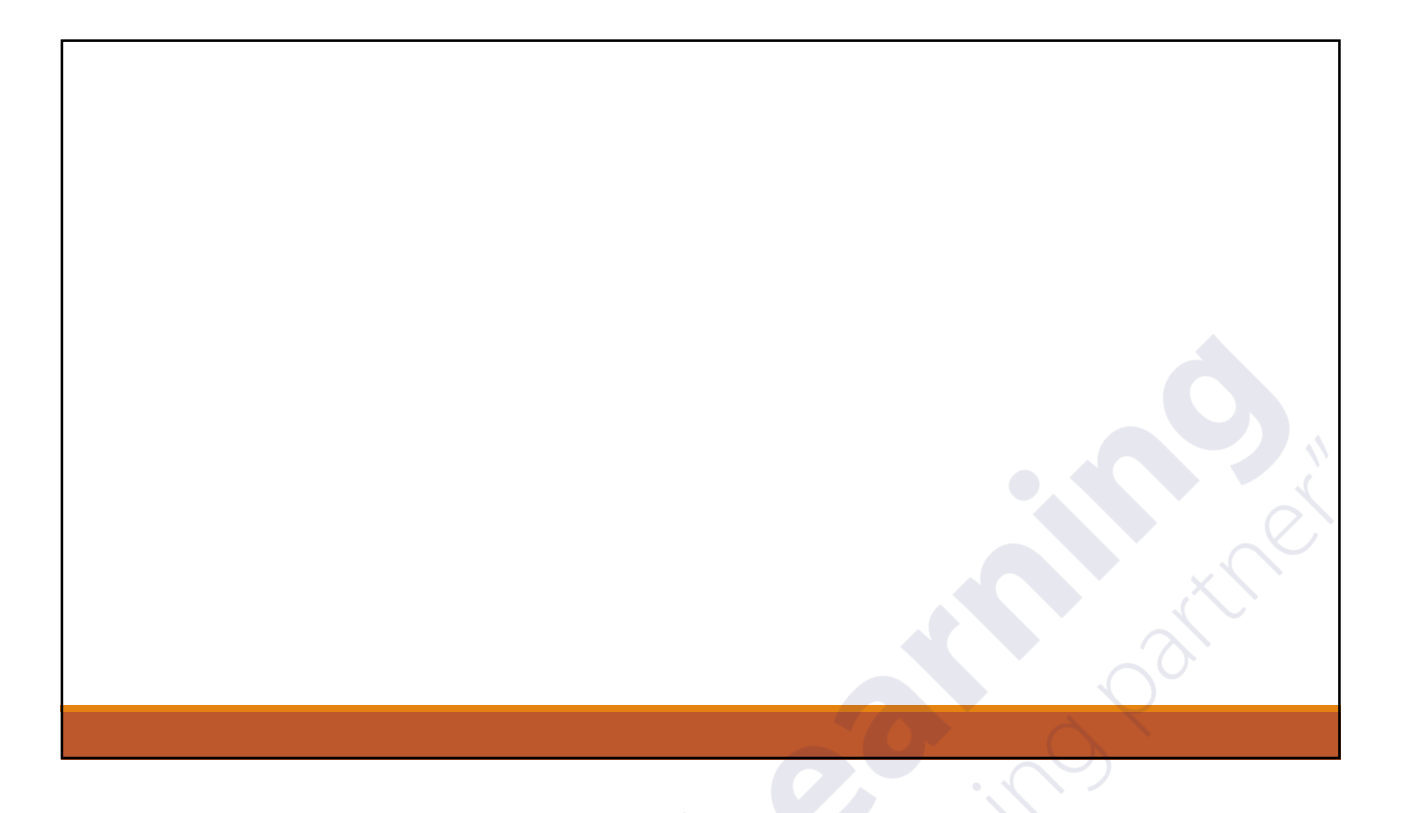

27.Calculate the trend line of sales and forecast sales in year 9.

- A. 22,950
- B. 28,000
- C. 32,550
- D. 32,000